# **МІНІСТЕРСТВО ОСВІТИ І НАУКИ УКРАЇНИ НАЦІОНАЛЬНИЙ УНІВЕРСИТЕТ ХАРЧОВИХ ТЕХНОЛОГІЙ**

# **ТЕХНІЧНА ТЕРМОДИНАМІКА**

# **МЕТОДИЧНІ ВКАЗІВКИ**

# **до виконання лабораторних робіт**

для студентів напрямів 6.050601 теплоенергетика та 6.050604 енергомашинобудування денної та заочної форм навчання

Всі цитати, цифровий та фактичний матеріал, бібліографічні відомості перевірені. Написання одиниць відповідає стандартам

> СХВАЛЕНО на засіданні кафедри теплотехніки Протокол № 2 від 24.09.2009 р.

 **Київ НУХТ 2010**

**Технічна термодинаміка**: Метод. вказівки до викон. лаборатор. робіт для студ. напрямів 6.050601 теплоенергетика та 6.050604 енергомашинобудування ден. та заоч. форм навчання / Уклад.: О.Ф. Буляндра, Д.Є. Сінат-Радченко, В.О. Виноградов-Салтиков, В.О. Карась, Л.П. Ткач. – К.: НУХТ, 2009.─ 63 с.

Рецензент: **З.П. Мельник,** кандидат техн. наук.

Укладачі: **О.Ф. Буляндра**, д-р техн. наук, проф. **Д.Є.Сінат-Радченко**, проф., **В.О.Виноградов-Салтиков**, **В.О. Карась**, **Л.П.Ткач**, кандидати техн. наук.

Відповідальний за випуск **О.Ф. Буляндра**, д-р техн. наук, проф.

## **ОБРОБКА РЕЗУЛЬТАТІВ ВИМІРЮВАНЬ**

#### **Вимірювання і види фізичних величин**

Одним із основних завдань проведення лабораторних робіт є визначення числових значень фізичних величин шляхом вимірювань. Вимірювання - це порівняння якоїсь фізичної величини з однорідною, взятою за одиницю (наприклад, розмір тіла порівнюється з одиницею довжини 1 *м*).

Розрізняють прямі та непрямі вимірювання. У процесі *прямих вимірювань* значення фізичної величини визначають безпосередньо вимірюванням (час, маса, сила струму, довжина та ін.). Проте велика кількість фізичних величин (теплоємність, коефіцієнти теплопровідності, теплопередачі, конвективного теплообміну тощо) не може бути визначена безпосередньо вимірюванням. Їх обчислюють за певними рівняннями, до яких входять інші фізичні величини, що визначаються прямими вимірюваннями. Такі вимірювання називаються *непрямими* .

У науці й техніці довільно встановлені лише деякі фізичні величини, які називаються *основними*. Решту одиниць фізичних величин встановлюють на основі математичних залежностей, які пов'язують ці величини з основними. Такі одиниці називаються *похідними*.

У Міжнародній системі одиниць СІ за основні прийнято сім основних фізичних величин: довжина ― метр [*м*], маса ― кілограм [*кг*], час ― секунда [*с*], термодинамічна температура ― кельвін [*К*], сила електричного струму ― ампер [*А*], сила світла ― кандела [*кд*], кількість речовини ― моль [*моль*].

Розрізняють істине і дійсне значення фізичної величини. Під *істинним значенням* фізичної величини розуміють ідеальне кількісне і якісне відображення властивостей даного об'єкта.

*Дійсне значення* фізичної величини визначають експериментально з деякою похибкою.

#### **Похибки прямих вимірювань**

Вимірювання фізичних величин ― процес, що залежить від вимірюваної величини, точності використовуваної апаратури, методів вимірювання і, нарешті, від самого дослідника. Всі ці фактори спричиняють появу похибок вимірювань.

Похибка визначається як відхилення результату вимірювання від його істинного значення  $\alpha$ . Різниця  $\Delta \alpha$  між істинним значенням величини  $\alpha$  і за результатом вимірювання  $\alpha_{\text{BMM}}$  — називається *абсолютною похибкою*:

$$
\Delta \alpha = |\alpha - \alpha_{\text{BMM}}|.
$$

Оскільки значення  $\alpha$  невідоме, на практиці замість нього використовують експериментальне визначення значення  $\alpha$ , яке є результатом багаторазового вимірювання і обчислення

середньоарифметичного значення. Середньоарифметичне значення  $\alpha$ є наближеним до істинного. Ця різниця береться за модулем, оскільки відхилення результатів вимірювань може рівномірно відхилятися як у більший, так і у менший бік.

Похибки поділяються на систематичні, випадкові й грубі (або промахи).

*Систематичні похибки* пояснюються однією й тією самою постійною причиною (зміщення нуля шкали приладу, несправність приладу тощо). Систематичні похибки ще називають *інструментальними.* Найчастіше систематичні похибки усувають виправленням вимірювального приладу або врахуванням показів початкового зміщення стрілки приладу.

*Випадкові похибки* спричинюються недосконалістю вимірювальних приладів і органів чуття людини, зміною зовнішніх умов тощо. Випадкові похибки усунути не можна. Якщо кількість вимірювань досить велика, випадкові похибки підпорядковуються закону ймовірності і їх можна обчислити.

*Грубі помилки* (або промахи) виникають внаслідок неуважного відліку, несправності вимірювальних засобів, неправильного запису тощо. Такі вимірювання не розглядаються і відкидаються.

У загальному випадку при *n* вимірюваннях величини a отримують  $n$  різних її значень. Найближчим до  $\alpha$  є середньоарифметичне значення всіх результатів вимірювань

$$
\overline{6} = (6_1 + 6_2 + \dots + 6_n)/n = \left| \sum_{i=1}^n 6_i \right|
$$

Вводячи два знаки середньої абсолютної похибки  $\Delta \alpha$ , встановлюють межі, в яких перебуває істинне значення шуканої величини:

$$
\overline{\alpha} - \Delta \overline{\alpha} \leq \alpha + \Delta \overline{\alpha}.
$$

Чим менше значення  $\Delta$   $\alpha$ , тим менший інтервал, у якому міститься істинне значення вимірюваної величини, а отже, тим вища точність виміряної величини  $\alpha$ .

*Абсолютну похибку* вимірювань прирівнюють до власної похибки приладу за одноразового вимірювання або якщо в результаті вимірювань отримано ряд цілком однакових значень.

Під *відносною похибкою* вимірюваної величини розуміють відношення значення абсолютної похибки вимірювання  $\Delta \alpha$ , до середньоарифметичного значення  $\alpha$ , %:

$$
\varepsilon = \pm \frac{\Delta \alpha}{\overline{\alpha}} \, 100 \; .
$$

Відносна похибка дає уявлення про якість вимірювань: чим менша відносна похибка, тим точніше виміряна шукана величина.

Якщо шукана величина  $\alpha$  не може бути визначена за заданим рівнянням, у яке входять фізичні величини, отримані прямим вимірюванням, похибка залежить від похибок окремих прямих вимірювань. У процесі непрямих вимірювань  $\Delta \alpha$  обчислюється за похідною від заданого рівняння. Розглянемо кілька прикладів.

**Приклад 1**. Шукана величина a дорівнює сумі двох величин В і С, що визначаються прямими вимірюваннями:

$$
\alpha = B + C.
$$

Нехай величина В визначена з точністю  $\pm \Delta B$ , а С — з точністю  $\pm\Delta C$ . Тоді  $\alpha$ =  $\pm\alpha$ = (В  $\pm\Delta B$ ) + (С $\pm\Delta C$ ), звідки  $\Delta \alpha$  =  $\pm$  ( $\Delta B$  +  $\Delta C$ ).

Візьмемо найбільш невигідний випадок, коли знаки абсолютних похибок однакові. Така помилка називається межовою, або максимальною.

Відносна похибка

$$
\varepsilon = \frac{\Delta \alpha}{\alpha} \cdot 100 = \frac{\Delta B + \Delta C}{B + C} \cdot 100 \cdot %.
$$

**Приклад 2.** Шукана величина дорівнює добутку (частці) двох величин:

$$
\alpha = B \cdot C.
$$

Тоді  $\alpha$ =  $\pm \alpha$ = (B  $\pm \Delta$ B)·(C $\pm \Delta$ C)= B·C  $\pm$  B· $\Delta$ C  $\pm$   $\Delta$ B· $\Delta$ C  $\pm$   $\Delta$ B· $\Delta$ C.

Добуток  $\Delta B \Delta C$  відкидаємо як величину другого порядку мализни. Тоді абсолютна похибка  $\Delta \alpha$  =  $\pm$  (B· $\Delta C$  +  $\Delta B \cdot C$ ). Відносна похибка вимірювання

$$
\varepsilon = \frac{\Delta \alpha}{\alpha} 100\% = \frac{B \cdot \Delta C + C \cdot \Delta B}{B \cdot C} 100\% = \left| \frac{\Delta C}{C} + \frac{\Delta B}{B} \right| 100\%.
$$

#### **Правила наближених обчислень і округлення чисел**

**Точність обчислень.** У процесі опрацювання результатів точність обчислень завжди повинна відповідати точності вимірювання.

Наприклад, після обчислення середньоарифметичне значення теплоємності сухого повітря при атмосферному тиску і кімнатній температурі становило 1,00587 *кДж/(кг*×*К)*, при абсолютній похибці D*ср*=0,001 *кДж/(кг*×*К)*. Виконувати обчислення до значущих цифр, більших як існуюча похибка в даному досліді, недоцільно, оскільки клас точності приладів не дає можливість робити вимірювання точніше як 0,5-5 %. Якщо в цьому прикладі абсолютна похибка становить тисячні частки, обчислення можна виконувати до десятитисячної, щоб результат округлити до тисячних часток. У такому разі обчислення слід завершити при *ср*=1,0058 *кДж/(кг*×*К)* і округлити до *ср*=1,006 *кДж/(кг*×*К)*.

Щоб у процесі обчислень не витрачати час на досягнення вищої точності, результати прямого вимірювання перед підстановкою у формули слід округляти за правилами округлення.

**Правила округлення чисел.** Округлення здійснюють, відкидаючи цифри, якщо перша з них менша як 5, або збільшуючи останню із цифр, що зберігається, на одиницю, якщо перша із цифр, що відкидається, більша як 5. Остання цифра, що зберігається, збільшується на одиницю також і тоді, коли перша з цифр, що відкидається, дорівнює 5, а за нею стоїть одна або кілька цифр, що не дорівнюють нулю. Наприклад, число 127,856 залежно від потрібної точності можна округлювати так: 127,86; 127,9; 128. Якщо цифра, що відкидається, дорівнює 5, а за нею немає значущих цифр, то остання цифра, що зберігається, залишається без змін, якщо вона парна, і збільшується на одиницю, якщо вона непарна. У такому разі при численних округленнях надлишкові числа будуть зустрічатися так само часто, як і ті, яких не вистачає.

Значущими є цифри від 1 до 9, а також нуль чи кілька нулів, якщо вони стоять між іншими значущими цифрами. Нулі, що стоять на початку і в кінці числа, не вважаються значущими. Винятком є випадок, коли нуль у кінці стоїть у тому розряді, з точністю до якого взято число. Наприклад, числа 7603; 3007; 5,002 і 0,007047 мають по чотири значущих цифри. Число 62000, взяте з точністю до одиниць, має п′ять значущих цифр, з точністю до десятків - чотири тощо.

Десяткові знаки числа - це всі цифри, розташовані праворуч від коми. Наприклад, число 18,036 має п′ять значущих цифр і три десяткових знаки, число 0,0017 - чотири десяткових знаки і дві значущі цифри.

Виконуючи математичні операції, числа округлюють так:

 1. У процесі додавання і віднімання усі числа округлюють до розряду на одиницю менше, ніж розряд найменш точного числа. В отриманому результаті слід зберігати стільки десяткових знаків, скільки їх є у числа з найменшою кількістю десяткових знаків, тобто у найменш точно визначуваного значення:

 $18,2 + 0,127 + 6,237 \approx 18,2 + 0,13 + 6,24 \approx 24,6$ .

У процесі додавання (віднімання) цілих чисел, округлюючи отриманий результат, слід відкидати цифри тих розрядів праворуч, яких немає хоча б в одному з додатків (різниць):

 $6840 + 8350 + 787 = 77537 \approx 77500$ .

 2. У процесі множення і ділення числа округлюють так само, як і в попередньому випадку. В отриманому результаті зберігається стільки само цифр, скільки їх є у найменш точно визначуваному числі :

 $40.1 \cdot 7.427 = 40.1 \cdot 7.43 = 297.8227 \approx 297.8$ .

3. У разі піднесення до степеня у результаті слід зберігати стільки знаків, скільки їх має число, що підноситься до степеня:

 $(27,27)^2$  = 743,5629  $\approx$  743,6.

 4. У разі добування кореня у результаті зберігається стільки знаків, скільки їх має підкореневий вираз:

 $\frac{1}{2}$  ,  $\frac{1}{2}$  ,  $\frac{1}{2}$  ,  $\frac{1}{2}$  ,  $\frac{1}{2}$  ,  $\frac{1}{2}$  ,  $\frac{1}{2}$  ,  $\frac{1}{2}$  ,  $\frac{1}{2}$  ,  $\frac{1}{2}$  $\sqrt{4.97}$  = 2,22934  $\approx$  2,23 ;  $\sqrt{8776}$  = 9,5680307  $\approx$  9,568.

 5. Визначаючи логарифм, слід брати з таблиці стільки знаків, скільки правильних знаків має задане число:

lg 77,23  $\approx$  2,8878  $\approx$  2,888.

 6. Якщо обчислення з наближеними числами здійснюють у кілька дій, то, обчислюючи проміжні результати, слід брати на одну значущу цифру більше, ніж зазначено в правилах округлення при виконанні математичних дій над числами. В остаточному результаті «запасна» цифра, що фігурує у процесі виконання проміжних математичних операцій, відкидається і зберігається стільки десяткових знаків, скільки їх має число з найменшою кількістю десяткових знаків, тобто найменш точне число:

$$
(70,6+0,127+6,532) \cdot 7,87
$$
\n
$$
(70,6+0,13+5) \cdot 7,9
$$
\n
$$
\approx 117,5563 \approx 117,56 \approx 117,6.
$$
\n
$$
5,186
$$
\n
$$
5,19
$$

Якщо в розрахункові формули входять константи (число  $\pi$ , швидкість світла тощо), табличні дані, то, обчислюючи остаточний результат, їх округлюють так, щоб кількість значущих цифр була на одиницю більша за число вимірювальної величини. У цьому разі константи не впливають на похибку розрахунків.

## **Лабораторна робота 1**

## **ВИМІРЮВАННЯ ТЕПЛОЄМНОСТІ ПОВІТРЯ**

*Мета роботи:* поглибити знання з теорії теплоємності; ознайомитися з експериментальним методом вимірювання теплоємності газів; дослідним шляхом визначити середню теплоємність повітря в інтервалі температур від 20 до 120 °*С*.

## **Основні теоретичні відомості**

*Теплоємністю* називають кількість теплоти, яка потрібна для зміни температури системи на 1*К*. Так як теплоємність системи є адитивною величиною і вона залежить від розмірів системи, то користуватися цим визначенням незручно. На практиці користуються питомими теплоємностями, тобто теплоємностями, що віднесені до одиниці кількості речовини: 1 *кг*, 1 *м* 3 , 1*кмоль*. Відповідно розрізняють

такі теплоємності: масову д*Q*  $c = \frac{A \cdot \mathbf{K}}{m d T}$ , *Дж*/(*кг*·*К*), об'ємну с'  $\mu$ д*Q*  $c' = \frac{AQ}{V_u dT}$ ,

 $\frac{1}{2}$ ж/(м<sup>3</sup><sub>н</sub>·К), молярну (мольну),  $c_{\mu} = \frac{1}{\nu}$ д*Q c = dT* , *Дж/(кмоль*×*К)*, де *<sup>m</sup>* ― маса або

масова витрата газу, *кг, кг/с*; *V0* ― об'єм або об'ємна витрата газу за нормальних фізичних умов,  $m^3$ <sub>н</sub>,  $m^3$ <sub>н</sub>/с;  $\rm v$  — кількість молів (кіломолів) мольна витрата газу, *кмоль/с*; *dT* ― зміна температури, *К*. Одна й та сама маса газу за різними тиском р, *кПа* та температурою *t*, °*С*, має різний об'єм. Тому об'єми газів порівнюють тільки за *нормальних фізичних умов (НФУ)* ― 0°*С* або *Т*=273,15 *К*, *р*=101,325 *кПа*. Зв'язок між питомими теплоємностями виражається у вигляді співвідношення

 $c = c'$   $v<sub>H</sub> = c<sub>H</sub>/μ$ ,

де υ<sub>н</sub> — питомий об′єм газу *за нормальних фізичних умов, м* $^3$ *<sub>н</sub>/кг*; μ ― молярна маса речовини, *кг/кмоль*.

Кількість теплоти (*Дж*) підведеної до системи (газу) дорівнює

 $Q=m\cdot c\cdot \Delta t=V_{H}\cdot \rho\cdot c\cdot \Delta t=V_{H}\cdot c'\cdot \Delta t=m\cdot c_{\mu}\cdot \Delta t/\mu,$ 

де ρ — густина газу за *НФУ, кг/м* $^3$ *<sub>н</sub>; Δt* = Δ $\mathcal{T}$  — зміна температури газу, *К*.

Згідно, із першим законом термодинаміки теплота d*q*, що підведена до 1*кг* речовини, витрачається на зміну його внутрішньої (кінетичної та потенціальної) енергії *du* та на виконання роботи розширення d*ℓ*=*pdυ*, тобто d*q*= *du* + *pdυ* .

Теплота не є функцією стану системи, а залежить від характеру процесу, в результаті якого система перейшла у новий стан. Цим самим процесом визначається і теплоємність. Так, в адіабатичному процесі  $\delta q=0$  (показник адіабати  $k=c_p/c_v=c_{\mu\rho}/c_{\mu\nu}$ ) теплоємність дорівнює 0, в ізотермічному (*Т=const* або *pυ=const*) нескінченності, а в політропному (*pυ n =const*) - *c=сυ*(*n*-*k*)/(*n*-*1*), де *n* ― показник політропи.

Для практики найбільший інтерес становлять теплоємності в  $i$ зохоричному  $c_v$ ,  $c'_v$ ,  $c_{\mu v}$  та ізобаричному  $c_p$ ,  $c'_p$ ,  $c_{\mu p}$  процесах.

В ізохоричному процесі об'єм газу не змінюється *dυ*=0 і вся підведена теплота йде на зміну внутрішньої енергії газу

$$
\delta q = du = c_v dT = c_v dt.
$$

В ізобаричному процесі порівняно з ізохоричним при підведенні теплоти, крім збільшення внутрішньої енергії, збільшується об'єм газу, який здійснює роботу розширення. Тому теплоємність газу в ізобаричному процесі більша, ніж в ізохоричному. Зв'язок між цими теплоємностями ідеального газу встановлює відоме з курсу фізики рівняння Майєра

$$
c_{p} - c_{v} = R \text{ afo } c_{\mu p} - c_{\mu v} = R_{\mu}. \tag{1.1}
$$

де *R, R*m ( відповідно питома та молярна (чи універсальна) газові сталі. Ці сталі характеризують роботу відповідно 1кг та 1 к*моль* газу при зміні температури газу на 1*К* в ізобаричному процесі;

*R*m=μ*R*=8314 *Дж/(кмоль*×*К)* =8,314 *кДж/(кмоль*×*К)*.

Внутрішня енергія ідеального газу не залежить від об'єму (а отже, й від тиску), а залежить тільки від його температури. Згідно з теоремою про рівномірний розподіл енергії за ступенями свободи молекул внутрішня енергія ідеальною газу прямо пропорційна числу ступенів свободи молекул газу *і* (кількість незалежних координат, що повністю визначають положення молекули у просторі), а також енергії, що припадає на один ступінь свободи (*R*m/2 – на кожний ступінь свободи поступального й обертального руху та *R*<sup>m</sup> – на кожний коливальний ступінь свободи).

Для ідеального газу с<sub>ш</sub> = *і*⋅*R*<sub>u</sub>/2=4,16⋅*і* , *кДж*/(*кмоль*⋅*К*);

$$
c_{\mu\rho} = c_{\mu\nu} + R_{\mu} = i \cdot R_{\mu}/2 + 2R_{\mu}/2 = (i+2)R_{\mu}/2. \tag{1.2}
$$

Для одноатомного газу (матеріальна точка) *і*=3 відповідно до трьох складових у напрямку координатних осей, на які може бути розкладений поступальний рух. Для двохатомних газів (гантелька), коли додається обертання навколо двох осей, перпендикулярних до лінії, що з'єднує атоми, *і*=5. Три- й багатоатомні молекули мають три поступальні, три обертальні та один коливальний (коливання атомів у молекулі ) ступені свободи. При температурах, близьких, до кімнатної, коливаннями охоплені не всі, а приблизно половина молекул. Тому для трьох- та багатоатомних молекул *і***=7**.

Наприклад, у двохатомних газів і їх сумішей

$$
c_{\mu\nu} = 4,16.5 = 20,8 \text{ KJ/K/(KMODB·K)},
$$

a 
$$
c_{\mu p} = 20.8 + 8.314 = 29.114 \text{ K} \frac{\mu}{\mu} \frac{\mu}{\mu}
$$

Для повітря одержимо  $c_p = c_{\mu}$  /µ=29,114/29=1,004 кДж/(кг·К).

За експериментальними даними при барометричному тиску і температурі 25 °С молярні ізобаричні теплоємності становлять,

наприклад, для азоту 29,12, кисню 29,36, повітря 29,2 і аміаку 35,53 *кДж/(кмоль*×*К).*

Для наближених інженерних розрахунків формулами (1.1) і (1.2) можна користуватися в інтервалі температур -50...150 °*С*. Із зниженням температури частина ступенів свободи "заморожується",  $c_v$ зменшується і, як випливає з третього закону термодинаміки, при  $T\rightarrow 0$ ,  $c_v \rightarrow 0$  та  $c_x \rightarrow 0$  (тут  $x - 6y$ дь-який параметр, що залишається незмінним в якомусь процесі).

Теплоємність газу при заданій температурі (інтервал зміни температури нескінченно малий) називається істинною(дійсною):

$$
c = \delta q / dT = \delta q / dt, \qquad (1.3)
$$

а теплоємність в інтервалі температур  $t_2-t_1$  — середньою:

$$
\overline{c}\Big|_{t_1}^{t_2} = \frac{q}{t_2 - t_1}.\tag{1.4}
$$

В рівняннях (1.3) та (1.4) d*q* ― елементарна питома теплота, *Дж/кг*; *q* ― питома теплота, *Дж/кг*.

Якщо відома математична залежність істинної питомої теплоємності від температури, то для будь-яких інтервалів температури можна визначити середню теплоємність

$$
\overline{c}\Big|_{t_1}^{t_2}=\int_{t_1}^{t_2} c dt / (t_2-t_1).
$$

Наприклад, якщо *с = а0 + а*1*t + а*2*t 2* , то

$$
\overline{c}\Big|_{t_1}^{t_2} = a_0 + a_1(t_2 + t_1)/2 + a_2(t_2^2 + t_1t_2 + t_1^2)/3
$$

При  $a_2 = 0$ 

$$
\overline{c} = a_0 + a_1t
$$
, a  $\overline{c}$   $\Big|_{t_1}^{t_2} = a_0 + a_1(t_2 + t_1)/2$ 

Таблиці середніх теплоємностей зазвичай складаються для інтервалу температур від 0 °*С* до температур, вказаних у таблиці, з кроком, який найчастіше дорівнює 50 або 100 К, тому що

$$
q \begin{vmatrix} t_2 \\ t_1 \end{vmatrix} = q \begin{vmatrix} t_2 \\ 0 \end{vmatrix} - q \begin{vmatrix} t_1 \\ 0 \end{vmatrix} + q \begin{vmatrix} t_1 \\ 0 \end{vmatrix} + q \begin{vmatrix} t_2 \\ 0 \end{vmatrix} + q \begin{vmatrix} t_1 \\ 0 \end{vmatrix} + q \begin{vmatrix} t_1 \\ 0 \end{vmatrix} + q \begin{vmatrix} t_2 - t_1 \\ 0 \end{vmatrix} + q \begin{vmatrix} t_1 \\ 0 \end{vmatrix} + q \begin{vmatrix} t_1 \\ 0 \
$$

У теплових розрахунках використовуються середні теплоємності, але при обчисленні теплових ефектів реакції та констант рівноваги необхідно брати істинні теплоємності.

При фазових переходах значення теплоємності змінюється стрибкоподібно. Наприклад, при 0°*С* для льоду *ср*=2,095 *кДж/(кг·К)*, а для води – 4,212 *кДж/(кг·К)*; при 100 °*С* для води *ср*=4,220 *кДж/(кг·К)*, а для водяної пари ― 2,038 *кДж/(кг·К)*.

Теплоємність суміші (суміш в якій між її компонентами не відбуваються хімічні взаємодії) підпорядкована властивостям адитивності:

$$
c_{\mu cym} = \mu_{cym} \sum_{i=1}^{n} c_i \cdot g_i = V_H \sum_{i=1}^{n} c'_i \cdot r_i = \sum_{i=1}^{n} c_{\mu i} \cdot x_i , \qquad (1.6)
$$

де µ<sub>сум</sub> — маса кіломоля суміші, *ке/кмоль*; V<sub></sub> = 22,4 *м<sup>3</sup>/кмоль* об'єм кіломоля ідеального газу (або суміші ідеальних газів) за нормальних фізичних умов; *gi, ri, хі* ― відповідно масова, об¢ємна та мольна частки компонентів суміші (*х<sup>і</sup> = rі* ).

Формули для середніх теплоємностей суміші аналогічні формулам для дійсних теплоємностей суміші, а теплоємності сумішей в ізобаричному та ізохоричному процесах позначаються відповідними індексами р і υ.

Для розчинів розрахунок теплоємності розчину як адитивної функції теплоємностей компонентів є некоректним без урахування теплоти змішування.

Щодо харчової сировини, напівфабрикатів і продуктів теплоємність може включати різні теплові ефекти (теплоту плавлення фракцій жиру, коагуляції білка, плавлення льоду при розморожуванні продуктів, теплоту випаровування та ін.). У цьому разі теплоємність називається ефективною і відноситься не до властивостей речовини, а до її характеристик.

## **Опис експериментальної установки.**

Теплоємність повітря визначається в процесі його руху із заданою постійною витратою крізь проточний калориметр *3* із самоуловлюванням теплових втрат (рисунок). Корпус калориметра являє собою триходовий теплообмінник, усередині якого в скляній трубці *4* розміщено електричний нагрівник *5*. Повітря нагрівається практично під постійним тиском, а потік повітря в зовнішніх каналах створює в центральній скляній трубці адіабатичні умови.

Напруга на електронагрівнику *5* регулюється за допомогою автотрансформатора *7*, а потужність, споживана нагрівачем, вимірюється ватметром *8*.

Температура повітря *t*1, що надходить у калориметр, вимірюється термометром 2. Температура на виході з калориметра  $t_2$ визначається, як результат вимірювання ЕРС хромель-копелевої термопари *10*, за допомогою автоматичного самописного потенціометра *11* з класом точності 0,5 із шкалою 0...100 °*С*.

Досліджуване повітря прокачується з приміщення крізь калориметр вентилятором *9*. Витрата повітря змінюється вентилем (на схемі не показаний).

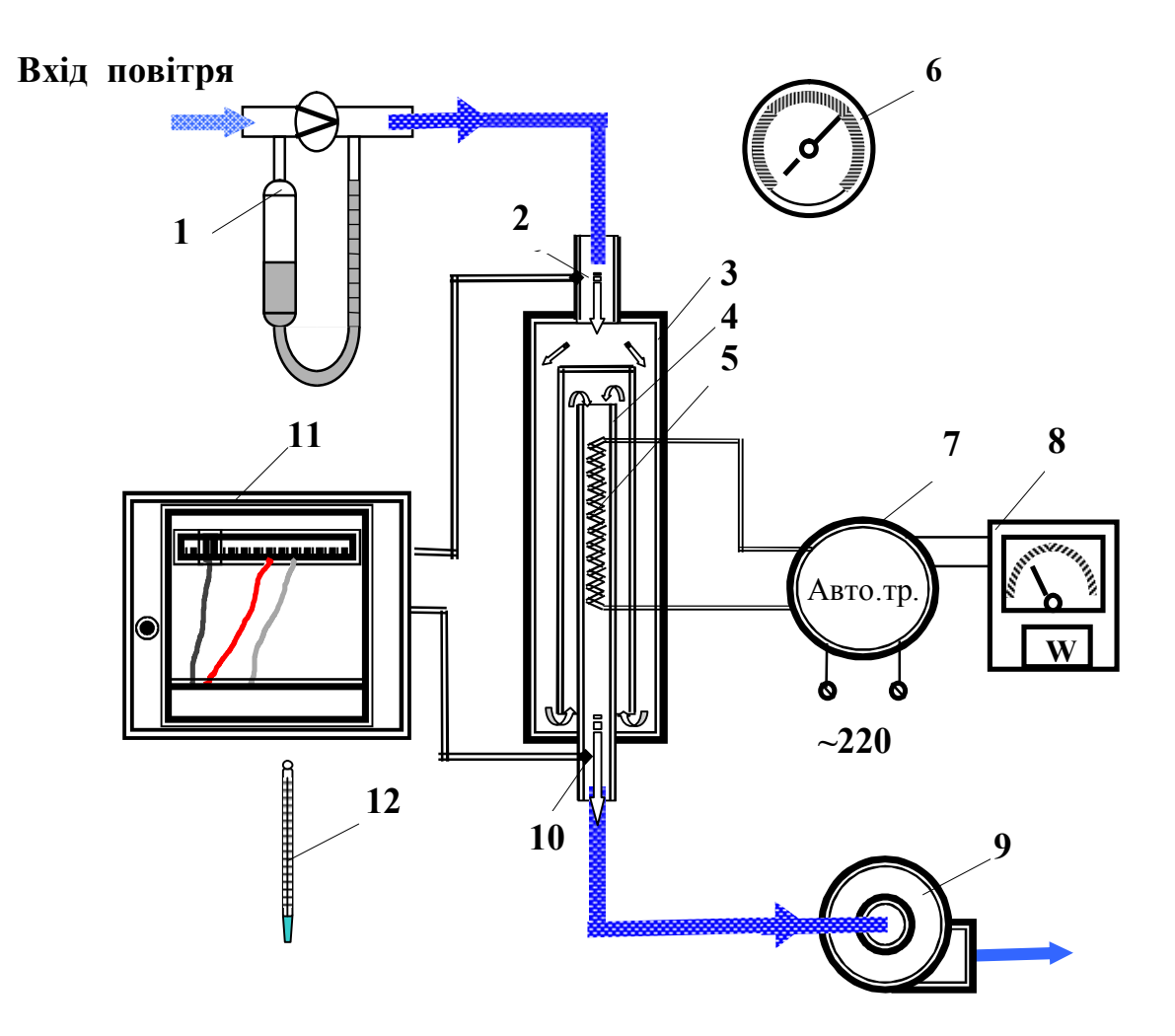

Об¢ємна витрата повітря вимірюється реометром *1*, встановленим на вході в калориметр. Реометр складається з діафрагми з каліброваним отвором та U**-**подібного дифманометра. Коли повітря проходить крізь отвір діафрагми, виникає місцевий гідравлічний опір, внаслідок чого тиск перед діафрагмою стає більшим, ніж за нею. Різниця цих тисків вимірюється дифманометром. Більшій швидкості, а отже, й більшій витраті повітря відповідає більший перепад тиску. Об'ємна витрата повітря визначається за шкалою реометра.

Тиск повітря у приміщенні вимірюється барометром *6*.

1. Ознайомитися з експериментальною установкою, знайти всі основні елементи схеми.

2. Увімкнути вентилятор *9* і за допомогою вентиля встановити за реометром заданий викладачем перепад тиску.

3. Увімкнути нагрівник *5* і за допомогою автотрансформатора 7 встановити задану потужність нагріву.

4. Виміряти та записати у табл.1.1 покази барометра *6*.

5. Дочекатись встановлення стаціонарного режиму, що характеризується постійністю показів автоматичного потенціометра *11*.

6. За реометром *1*, ватметром *8*, термометром *12* та потенціометром *11* визначити об'ємну витрату повітря *V*, *л/хв*, потужність нагрівача *W, Вт*, температуру на виході в калориметр *t*1, *<sup>о</sup>С* і температуру нагрітого повітря *t*2, *<sup>о</sup>С* та занести їх у табл.1.1.

7. Аналогічно провести досліди для інших заданих режимів.

8. Після закінчення роботи вимкнути електронагрівник *5*, і через деякий час вентилятор *9* та автоматичний потенціометр *11*.

## **Опрацювання результатів вимірювань.**

Експериментальні дані занести у табл.1.1, результати розрахунків ― у табл.1.2 і 1.3.

*Таблиця 1.1*

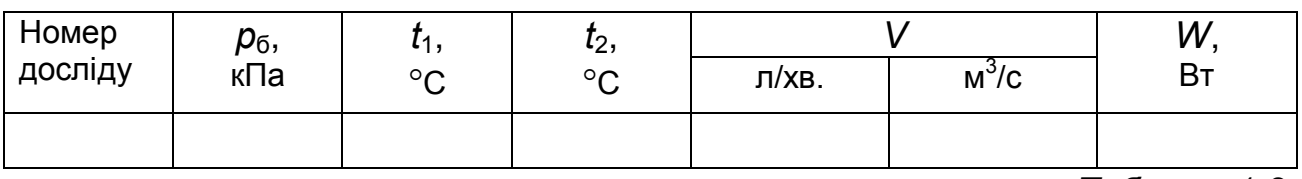

*Таблиця 1.2*

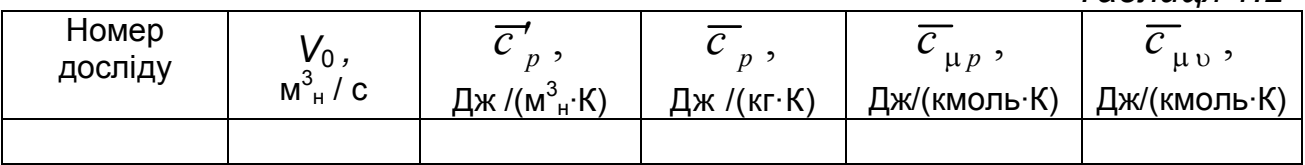

*Таблиця 1.3*

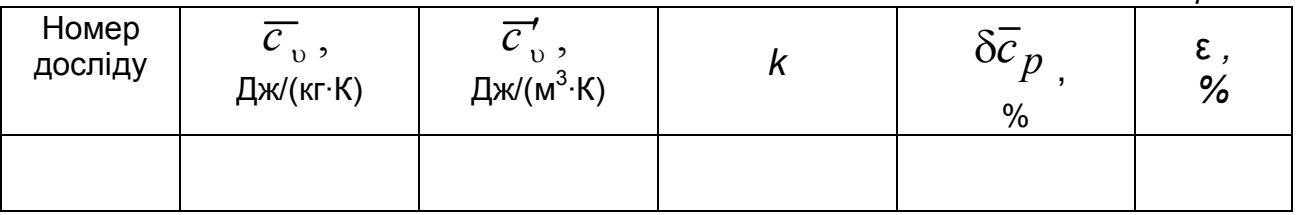

1. Об'ємну витрату повітря, знайдену за показами реометра, звести до нормальних умов:

$$
V_0 = V p_6 \cdot T_H / (p_H \cdot T_1),
$$

де *Т<sup>1</sup> = t<sup>1</sup>* + *273* ― абсолютна температура повітря, *К*, на вході до калориметра.

2. Середня об'ємна теплоємність повітря за постійного тиску

$$
\overline{c'}_p = Q / [V_0(t_2 - t_1)],
$$

де *Q=W* ― тепловий потік, що підводиться до повітря від електронагрівника (втратами теплоти в оточуюче середовище нехтують), *Вт*; *t1, t<sup>2</sup>* ― температура повітря відповідно на вході в калориметр та на виході з нього, °*С*.

3. Середня масова теплоємність повітря за постійного тиску

$$
\overline{c}_\rho = \overline{c'}_\rho \cdot V_\mu / \mu ,
$$

де V<sub>µ</sub> = 22,4 *м<sup>3</sup>/кмоль* – об′єм 1 кмоль ідеального газу за нормальних фізичних умов; m = 29 *кг/кмоль* – маса 1 кмоль повітря.

4. Середня молярна теплоємність за постійного тиску

$$
\overline{c}_{\mu p} = \overline{c}_p \cdot \mu.
$$

5. Середня молярна теплоємність за постійного об'єму

$$
\overline{c}_{\mu\nu} = \overline{c}_{\mu\rho} - R_{\mu}.
$$

6. Середня масова теплоємність за постійного об'єму

$$
\overline{c}_v = \overline{c}_{\mu v}/\mu.
$$

7. Середня об'ємна теплоємність за постійного об'єму

$$
\overline{c'}_v = \overline{c}_{\mu} v' V_0.
$$

8. Показник адіабати

$$
k = \overline{c}_{p} / \overline{c}_{v} = \overline{c}_{\mu p} / \overline{c}_{\mu v}.
$$

#### 9. Середня температура повітря в процесі нагрівання

$$
\overline{t}=(t_1+t_2)/2.
$$

10. У інтервалі температур 0...120 °С теплоємність повітря практично не залежить від температури. Порівнявши отримане в

досліді значення `*ср* з табличним *с* т *<sup>р</sup>* = 1006 *Дж/(кг·К)*, знайти розходження дослідних та табличних значень теплоємностей:

 $\bar{c}_p = ( \begin{array}{c} \bar{c}_p - c^\intercal_p \end{array})$  100 % /  $c^\intercal_p$  .

11.Розрахункова відносна похибка вимірювань:

$$
\varepsilon = (\Delta W/W + \Delta V/V + \Delta t/t) \cdot 100 \%
$$

де  $\Delta W$ ,  $\Delta V$ ,  $\Delta t$  — граничні абсолютні похибки вимірювань відповідно потужності, витрати повітря та температури. Для реометра  $\Delta V$ визначається ціною половини поділки шкали. Для потенціометра та ватметра, крім ціни поділки шкали, слід ураховувати клас точності приладу.

Розглянемо приклад визначення абсолютної похибки ватметра класа точності 0,5 ( шкала 0...100 поділок ) за умови, що струмова обмотка приладу увімкнена на *Ј* = 1*А*, а обмотка напруги на *U* = 100 *В*. Потужність, що відповідає максимальній поділці шкали ватметра *W=UЈ=* 100·1=100 *Вт*. Гранична абсолютна похибка приладу 100·0,005 = 0,5 *Вт*. Величина цієї похибки не залежить від того, на якій ділянці шкали проводиться вимірювання.

#### **Контрольний приклад**

Вхідні дані: *р*б = 100 *кПа*; *t*1 = 20 °*С*; *t*2 = 60 °*С*; *V* = 2,1×10-4 *м 3 /с*; *W* =10 *Вт*.

Результати обчислень:

1. 
$$
V_0 = 1,931
$$
.  $10^{-4} \text{ m}^3/\text{c}$ .

2. 
$$
\overline{C}'_p = 1295 \ \text{A/K} / (M_{H}^3 \cdot \text{K}).
$$

- 3.  $\overline{c}_p$  = 1000 *Дж/(к*г·*К)*.
- 4. <sup>p</sup> cm = 29000 *Дж/(кмоль·К)*.
- 5.  $\overline{c}_{\text{m}}$ = 20686 Дж/(кмоль·К).

6. 
$$
\overline{c}_{v} = 713 \ \text{A/m} / (\text{kg} \cdot \text{K})
$$
.

- 7.  $\overline{c}_v'$  = 923 *Дж*/(м<sup>3</sup> *н ·К).*
- 8. *k* = 1,402.
- 9.  $\bar{t}$  = 40 °C.
- 10.  $\delta c_p = 0,60 %$
- 11.  $\epsilon$  = 10 %.

#### **Контрольні запитання**

1. Що таке теплоємність? Для чого вона використовується в інженерних розрахунках?

2. Перелічити види теплоємностей.

3. Зв'язок між масовою, об'ємною та молярною теплоємностями.

4. Як звести об'єм газу до нормальних фізичних умов?

5. Написати й пояснити рівняння першого закону термодинаміки.

6. Написати та пояснити рівняння Майєра. Зміст універсальної та питомої газових сталих.

7. Який зв'язок між об'ємними теплоємностями за постійних тиску та об'єму.

8. Як залежить теплоємність ідеального газу від числа атомів у його молекулі?

9. У який послідовності проводиться експеримент?

10. Що таке усталений тепловий режим?

11. Чи враховуються в даній роботі втрати теплоти в оточуюче середовище? Чому?

12. Які чинники впливають на точність визначення теплоємності?

13. Що таке показник адіабати і від чого він залежить?

14. Середня й істинна теплоємності. Зв'язок між ними.

15. Як знайти середню теплоємність газу у заданому інтервалі температур?

16. Як визначають теплоту за теплоємністю?

# **Лабораторна робота 2**

# **ДОСЛІДЖЕННЯ ПРОЦЕСІВ ВОЛОГОГО ПОВІТРЯ**

*Мета роботи*: вивчити методику дослідження процесів нагрівання, зволоження та охолодження, визначення параметрів та характеристик вологого повітря за допомогою *Н*−*d* ― діаграми та розрахунку витрат повітря й теплоти на випаровування 1 кг вологи в процесі сушіння матеріалу.

## **Основні теоретичні відомості**

*Вологе повітря* ― це механічна суміш сухого повітря (mc.п=29 *кг/кмоль*, *R*c.<sup>п</sup> = 287 *Дж/ (кг*×*К)* і водяної пари (m<sup>п</sup> = 18 *кг/кмоль*, *R*п= 461,5 *Дж/кг*). Таким чином, вологе повітря – це суміш ідеального (сухе повітря) і реального (водяна пара) газів. Особливістю такої суміші є те, що кількість водяної пари у вологому повітрі не може бути довільною. При певних температурах і тисках у вологому повітрі може знаходитися певна максимальна кількість водяної пари (стан насичення). Після чого відбувається конденсація пари. Це не дає можливості застосувати до таких сумішей закони ідеальних газових сумішей.

У харчовій промисловості вологе повітря широко використовується як сушильний агент у виробництві макарон, сухарів, печива, цукру, кухонної солі, сухофруктів і фруктових порошків, солоду, сухого молока та інших продуктів. До механічних сумішей належать також топкові гази, парогазові суміші та ін.

Процеси сушіння, кондиціонування, вентиляції зазвичай проходять за барометричного тиску  $p_6$ , який згідно з законом Дальтона дорівнює сумі парціальних тисків сухого повітря *р*с.п й водяної пари *р*п: *р*<sup>б</sup> = *р*с.п + *р*п. В інженерних розрахунках барометричний тиск приймають за 99,3 *кПа*. Це відповідає середньорічному тиску на території України. Для цього тиску й побудована *Н*−*d* ― діаграма стану вологого повітря. Зазначеному тиску відповідає температура насичення водяної пари 99,45 <sup>о</sup>*С*. Якщо температура вологого повітря нижча як 99,45 <sup>о</sup>*С*, то максимально можлива кількість водяної пари в ньому дорівнює густині сухої насиченої пари при цій температурі.

*Вологе повітря*, в якому при сталій температурі  $\rho_n = \rho_H (p_n = p_H)$ , називається *насиченим* ( $\rho_{H} = 1/v_{H}$ ), а повітря, в якому  $\rho_{H} < \rho_{H}$  *ненасиченим* ( $p_n < p_n$  та  $v_n > v_n$ ).

За парціального тиску пари р<sub>п</sub> < 10 *кПа* з похибкою, яка не перевищує 0,1 %, водяну пару можна вважати ідеальним газом. Знаючи температуру вологого повітря, тиск насиченої пари  $\rho_{\rm H}$  можна визначити за таблицею теплофізичних властивостей насиченої водяної пари.

#### **Основні параметри і характеристики вологого повітря**

*Абсолютна вологість повітря* - це маса водяної пари в кілограмах у 1  $\kappa^3$  вологого повітря, тобто густина водяної пари  $\rho_\text{n}$  за її парціального тиску р<sub>п</sub> і температури вологого повітря *t* :

$$
\rho_{n} = m_{n} / V = p_{n} / (R_{n} T) . \qquad (2.1)
$$

*Відносна вологість повітря* ― це відношення абсолютної вологості в даному стані  $\rho_n$  до абсолютної вологості насиченого повітря  $\rho_{\text{H}}$  при даній температурі:

$$
\varphi = 100 \; \rho_{\text{n}} / \rho_{\text{H}} = 100 \; \rho_{\text{n}} / \rho_{\text{H}}. \tag{2.2}
$$

Для сухого повітря  $\varphi = 0$ , а для насиченого  $\varphi = 100$  %.

*Вологовміст повітря* - це маса водяної пари в грамах, що припадає на 1 *кг* сухого повітря.

$$
d = 10^3 \ m_{\text{n}} / m_{\text{c} \dots \text{n}} = 10^3 R_{\text{c} \dots \text{p}} \ n \ \mathcal{T} / (R_{\text{n}} \ p_{\text{c} \dots \text{n}} \ \mathcal{T}) = 622 \ p_{\text{n}} / (p_6 - p_{\text{n}}). \tag{2.3}
$$

Це співвідношення отримують, якщо поділити рівняння стану водяної пари на рівняння стану сухого повітря, враховуючи, що  $V_{H} = V_{C} = V_{B}$ <sub>в.п</sub>.

У процесі нагрівання або охолодження повітря вологовміст *d* і величина  $p<sub>n</sub>$  не змінюються. Відносна вологість  $\varphi$  при нагріванні повітря зменшується, тобто зростає здатність повітря поглинати вологу пропорційно різниці *d*<sup>н</sup> - *d*.

*Ентальпія вологого повітря* дорівнює сумі ентальпій сухого повітря й водяної пари:

$$
H_{\text{B}.\text{n}} = H_{\text{c}.\text{n}} + 0.001 \, d \, h_{\text{n}} = c_{\text{p}.\text{n}} \cdot t + 0.001 \, d \, (r_{\text{o}} + c_{\text{p}.\text{n}} \cdot t), \tag{2.4}
$$

де с<sub>р с.п</sub>, с<sub>р п</sub> - середня масова ізобарична теплоємність відповідно сухого повітря і водяної пари; *с*рс.п=1,006 *кДж/(кг*×*К)*, *c*р.п=1,98 *кДж/(кг*×*К)*; *r*<sup>0</sup> - питома теплота пароутворення води при температурі 0°*С*, *r*0 = 2500 *кДж/кг*;

Ентальпія вологого повітря розраховується на 1 *кг* сухого повітря і позначають не малою, а великою літерою *Н*.

На практиці відносна вологість повітря визначається за допомогою психрометра, який містить два термометри. Кулька одного з них обмотана тканиною, змоченою водою. Один термометр називається сухим і показує температуру вологого повітря  $t$ , другий - мокрим, а температура, яку він показує, називається *температурою мокрого термометра t*м. Це температура води, яка випаровується з вільної поверхні по досягненні теплової рівноваги між нею і вологим повітрям, тобто коли кількість теплоти, яку одержує вода від повітря, дорівнює кількості теплоти, що витрачається на випаровування.

У ненасиченому повітрі  $t_{M} < t$ , у насиченому, де є рівновага між випаровуванням і конденсацією,  $t<sub>M</sub> = t$ .

Зі зниженням температури повітря *t* за постійним тиском *р*п у якийсь момент часу ненасичене вологе повітря стає насиченим, тобто *р*п=*р*н. Температура, за якої це відбувається, називається *температурою точки роси*  $t_{p}$ , а  $\varphi = p_{p} / p_{H} = 100$  %. Температура точки роси дорівнює температурі насичення водяної пари за її парціального тиску

#### *Н*−*d* ― **діаграма вологого повітря**

*Н-d*–діаграма запропонована проф. Л.К.Рамзіним у 1918 р. (рис.2.1). В аналогічній діаграмі, побудованій Р.Мольє у 1923 р., замість *d* використано *х*= 0,001 *d*, *кг*п/*кг*с.п . Коливаннями барометричного тиску для потрібної в техніці точності можна знехтувати.

З метою збільшення корисного поля діаграми кут між осями ентальпій і вологовмісту дорівнює 135°. Для компактності нижня частина діаграми, яка на практиці не використовується на діаграмах не наводиться і значення *d* відкладені за горизонталлю (див. рис.2.1).

З лівого нижнього кута вгору і вправо йде пучок кривих  $\varphi$  = *const*. Нижня крива відповідає насиченому повітрю  $\varphi$  = 100%, верхня  $\varphi$  = 5 %. При  $t > 99,45$  °С  $\varphi = f(d)$  і лінії  $\varphi$  = const спрямовані вертикально вгору, тому що у формулі *d*н=622 *р*<sup>н</sup> /(*р*<sup>б</sup> - *р*н) знаменник перетворюється на нуль. Для сухого повітря  $d = 0$ , для водяної пари  $d = \infty$ .

Нижня частина діаграми використовується для визначення парціального тиску пари в повітрі. Значення  $p_n = f(d)$ , *кПа*, відкладені внизу на правій ординаті.

Ізотерми вологого повітря (показники сухого термометра) **―** суцільні прямі, спрямовані зліва направо, із легким підйомом угору. Ізотерми мокрого термометра починаються на кривій насичення (при j = 100 %, *t*м= *t*) і у вигляді штрихових прямих спрямовані справа наліво дещо пологіше, ніж прямі *Н = const*.

Початковий стан повітря (точка 0 на рис.2.1) наносять на *Н*−*d* ― діаграму за показниками психрометра. За допомогою діаграми (для відомого положення точки) можна знайти значення п¢яти параметрів вологого повітря. Наприклад, при *t* = 20 °*C* і *t*<sup>м</sup> =15 °*C, Н*=43 *кДж/кгс*.п, j=60%, *t*р = 12 °*C*, *d* = 9 *г*п/*кг*с.п, *р*<sup>n</sup> = 1,4 *кПа*.

Вологе повітря (наприклад, у калорифері сушарки) нагрівається при *d=const* і зображається відрізком вертикальної лінії від початкової точки 0 до перетину ліній з ізотермою, що відповідає температурі нагрітого повітря  $t_1$  (див. рис. 2.3).

Процес охолодження зворотний нагріванню і зображується вертикальною лінією, що йде зверху вниз.

В ідеальній сушарці, що працює без втрат теплоти у навколишнє середовище, процес проходив би при *Н=const*, тому що теплота сушильного агента, витрачена на випаровування вологи, повертається у повітря разом з парою вологого матеріалу. В реальних умовах через втрату теплоти у навколишнє середовище процес сушіння відбувається із зменшенням ентальпії, графік процесу сушіння на *Н–d* ― діаграмі йде крутіше, ніж за ізоентальпії.

При  $t < t_0$  починається конденсація водяної пари чи на поверхні тіл з утворенням роси, чи в об'ємі вологого повітря з утворенням туману (при *t*<0 °*С* можуть утворюватися іній або паморозь). При цьому вологе повітря осушується. Охолодження повітря продовжується вздовж кривої  $p = 100$  %. Із зниженням температури зменшується вологовміст і збільшується кількість сконденсованої вологи.

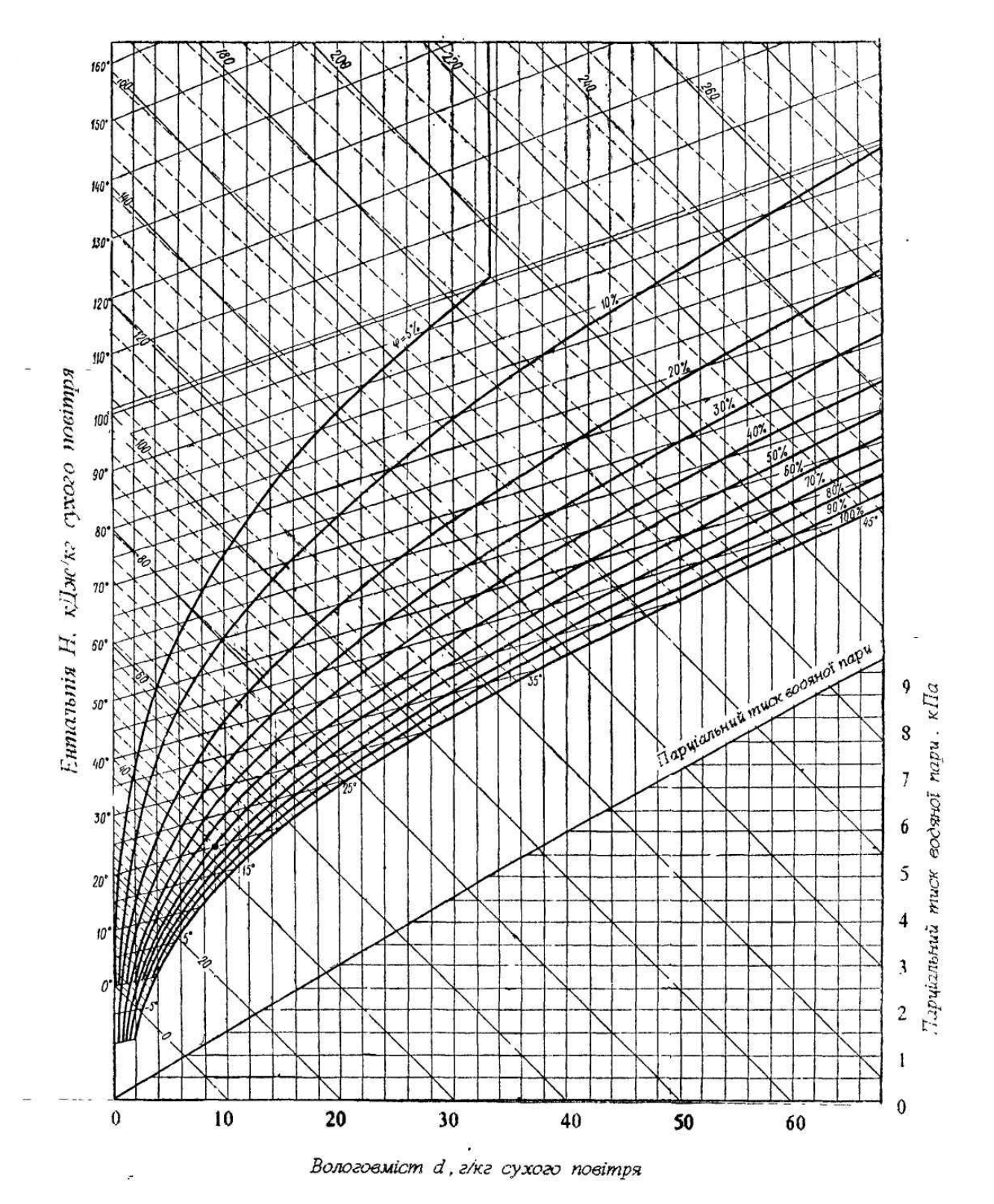

Рис.2.1. *Н*−*d* − діаграма вологого повітря.

# **Опис лабораторної установки**

Основними елементами установки є калорифер *3* та сушильна камера *5* (рис.2.2).

Стан вологого повітря у приміщенні визначають за показами сухого *t (tс)* та мокрого *t*м термометрів психрометра *11*. Для визначення барометричного тиску р<sub>б</sub> використовують барометр 10. Об'ємну витрату повітря через установку знаходять за допомогою реометра *2* вимірюванням перепаду тиску , що виникає на каліброваному звуженні (круглий отвір), через яке тече повітря. Витрата змінюється та регулюється вентилем *1*, що установлений перед реометром.

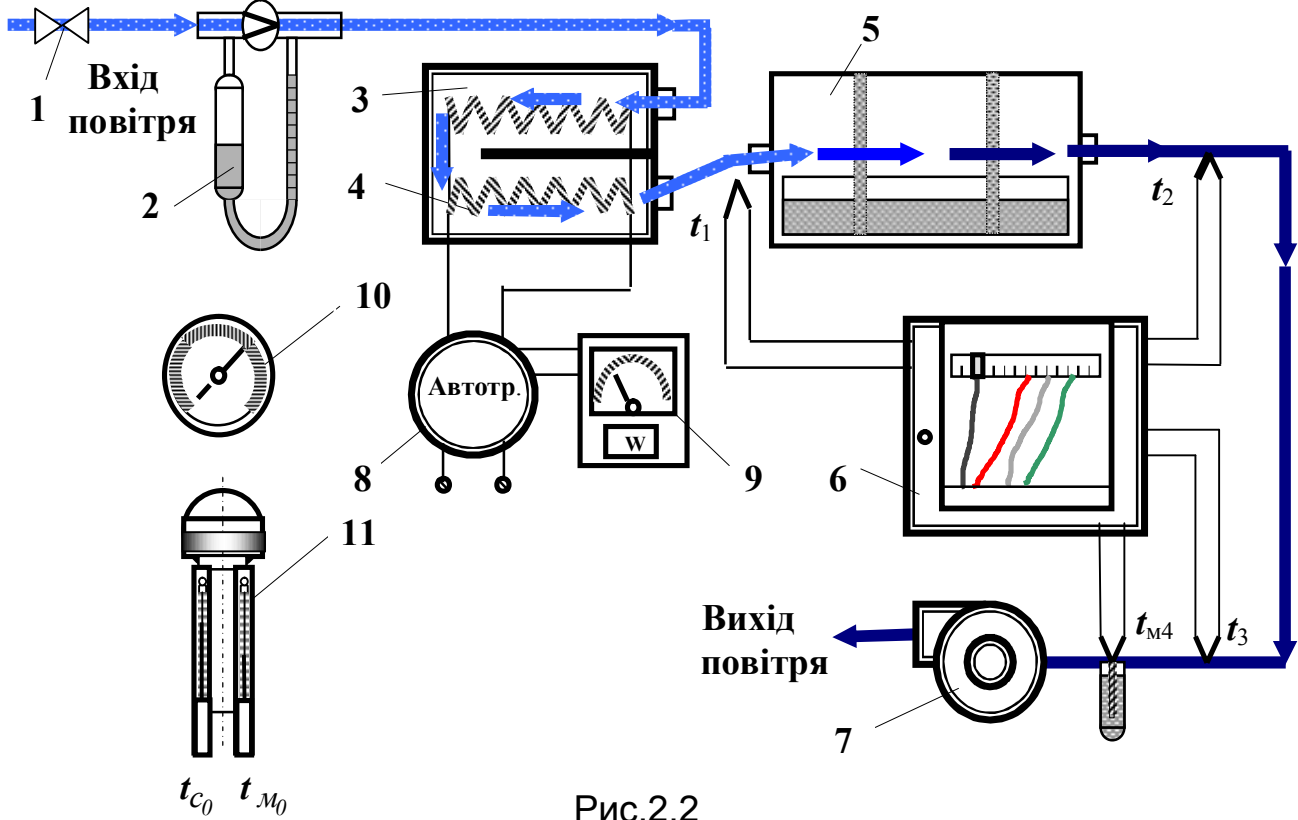

Рис.2.2

Через реометр повітря надходить у двоходовий калорифер горизонтальну скляну трубу, поділену навпіл уздовж осі сталевою перегородкою і закриту з обох торців кришками. Потужність електронагрівника *4* регулюється автотрансформатором *8* і вимірюється ватметром *9*.

Сушильна камера *5* циліндричної форми має ванну для води і поділена кільцевими поперечними перегородками на три секції. На перегородках закріплені тканинні серветки, нижні сегменти яких занурені у воду. Повітря, що проходить від секції до секції, змінює напрямок руху і зволожується.

Температури на різних ділянках потоку повітря вимірюються за допомогою хромель-копелевих термопар, підключених до шеститочкового самописного потенціометра *6*. Число на барабанчику біля стрілки потенціометра вказує, якій із термопар відповідає вимірювана в даний момент температура. Термопари  $t_1$  та  $t_2$  служать

для вимірювання температур повітря відповідно на вході та виході із сушильної камери, а суха  $t_3$  та мокра  $t_{M4}$  термопари - для визначення стану вологого повітря на певній відстані від сушильної камери, тобто після часткового його охолодження.

## **Послідовність виконання роботи**

1. При необхідності добавити води у ванночку сушильної камери.

2. Перевірити наявність води в *U*-подібному коліні мокрої термопари  $t_{\text{m4}}$ .

3. Встановити нуль шкали реометра *2* ( по низу водяного меніска у скляній трубці реометра).

4. Увімкнути вентилятор, а потім (але не раніше) - електричний нагрівник калорифера. За допомогою автотрансформатора встановити задану викладачем потужність нагрівника, а вентилем *1* витрату повітря. Записати ці дані у таблицю *2*.

5. Змочити тканину мокрого термометра і ввімкнути вентилятор психрометра, уважно стежити за зміною *t*м. Температура спочатку знижується, а після підсихання тканини починає підвищуватися. Записати мінімальне значення *t*м і відповідну температуру сухого термометра *tc*.

6. Записати покази барометра.

7. Увімкнути потенціометр і привід діаграми. Коли підвищення температури за калорифером припиниться, тобто коли настане усталений режим роботи, можна починати експеримент. Одержані результати записати у таблицю 2.

 *Таблиця 2*

![](_page_21_Picture_340.jpeg)

## **Опрацювання результатів експерименту**

За показами психрометра  ${}^{t}c_{\theta}$  i  ${}^{t}u_{\theta}$  знайти початковий стан повітря (точка *0*). Стан повітря після нагрівання його у калорифері знайдемо, підіймаючись по вертикалі (*d*=*const*) до перетину з ізотермою *t*1, яка відповідає температурі повітря за калорифером (точка *1* рис.2.3).

![](_page_22_Figure_0.jpeg)

Рис.2.3

Стан повітря після охолодження (точка *3*) знаходимо аналогічно точці *0* за показаннями термопар *t*3 і *t*м4. Підіймаючись від точки *3* по вертикалі (*d*=*const*) до ізотерми *t*2, визначаємо положення точки *2* (стан вологого повітря після сушильної камери).

З'єднавши точки *0,1,2* і *3* прямими лініями, отримаємо три процеси, що відбуваються з повітрям в установці: 0-1 - нагрівання повітря в калорифері; 1-2 - зволоження повітря в сушильній камері; 2-3 - охолодження повітря за сушильною камерою (дивись рис.2.3).

1. Парціальний тиск сухого повітря у вологому повітрі приміщення, *Па*,

$$
p_{\rm c.n}=p_6-p_n.
$$

2. Масова витрата сухого повітря через установку, кг/с,

$$
M_{\rm c.n} = p_{\rm c.n}
$$
 *V*/(R<sub>c.n</sub> T<sub>0</sub>),

де *V* - об'ємна витрата повітря, *м 3 /*с; *R* с.п - питома газова стала сухого повітря, *Дж/(кг*×*К)* ; *Т*<sup>0</sup> - абсолютна температура повітря в приміщенні (точка *0*), *К*.

3. Тепловий потік, що передається в процесі нагрівання повітря в калорифері, *кВт*,

$$
Q_{\kappa} = (H_1 - H_0) M_{c.n},
$$

де *Н*1 , *Н*<sup>0</sup> - ентальпія вологого повітря відповідно після калорифера і перед ним, *кДж/ке*<sub>с.п</sub>.

4. Потужність нагрівника, *кВт*,

*Q* = 0,001*W*.

5. ККД калорифера,% :

 $n_{\kappa}$  = 100  $Q_{\kappa}/Q$ .

6. Потужність теплового потоку, що втрачається під час охолодження повітря в процесі 2-3 , *кВт*,

$$
Q_{\text{oxon}} = (H_2 - H_3) M_{\text{c.n}}
$$

7. Продуктивність сушильної камери за випареною вологою, кг/с,

$$
M_{\rm B} = 0,001 (d_2-d_1) M_{\rm c.n.}
$$

де *d*2, *d*<sup>1</sup> - вологовміст повітря відповідно після і до сушильної камери.

8. Витрати на випаровування 1 *ке вологи* сухого повітря,  $\kappa e_{c}$ <sub>г</sub>/к $\epsilon_{n}$ .

 $m_{c,n}$  = 1000 / (*d*<sub>2</sub> - *d*<sub>1</sub>);

теплоти в сушильній установці, *кДж/кг*<sub>п</sub>,

 $q = 1000 (H_1 - H_0) / (d_2 - d_1)$ .

9. Ефективність сушильної установки, або ККД сушарки можна оцінити, порівнюючи величину *q* з мінімальною витратою теплоти *qmin* на підігрівання висушуваного матеріалу до температури випаровування та на випаровування 1 *кг вологи*. Для атмосферного конвективного сушіння *qmin*=2500 *кДж/кг*. Чим ближче до одиниці значення 2500/*q*, тим ефективніше працює установка:

$$
\eta_c = q_{min}/q = 2500/q.
$$

## **Контрольні запитання.**

- 1. Що являє собою вологе повітря?
- 2. Що називається абсолютною вологістю повітря?
- 3. Що називається відносною вологістю повітря?
- 4. Що називається вологовмістом?
- 5. Що таке ентальпія і як вона визначається для вологого повітря?
- 6. У якому стані може перебувати вологе повітря?

7. Як, використовуючи покази психрометра, знайти на *Н*−*d* − діаграмі точку, що характеризує стан вологого повітря?

8. Як на *Н*−*d* − діаграмі зображується процес, який відбувається у калорифері?

9. Як і які параметри можна знайти для заданої на *Н*−*d* -діаграмі точки?

10. Пояснити, як визначено стан повітря в характерних точках процесів , що відбуваються в сушильній установці .

11. Який тепловий режим вважають стаціонарним?

12. Будова й призначення елементів лабораторної установки.

13. У якій послідовності виконується лабораторна робота?

14. Як визначається витрата повітря й теплоти на випаровування 1кг вологи?

15. Як визначити теплові втрати калорифера у навколишнє середовище?

16. Як визначається витрата сухого повітря через установку?

17. З якими процесами вологого повітря Ви стикаєтесь у побуті?

18. Чому ентальпію вологого повітря, яка має одиниці вимірювання *кДж/кг*, позначають *Н*, а не *h*?

19. Чому у розрахунку сушарок за основну розрахункову одиницю беруть 1 *кг сухого повітря*?

## **Формули для розрахунку деяких властивостей вологого**

#### **повітря**

Для полегшення варіантних розрахунків, пов'язаних із процесами, що відбуваються у вологому повітрі, можна використати формули, запропоновані Д.Є.Сінат-Радченком. Похибка обчислення за цими формулами не перевищує похибки вихідних експериментальних даних. Для контролю правильності обчислень після кожної формули у круглих дужках наводяться *числові результати при температурі 60<sup>о</sup>С*. Одиниця виміру та сама, що вказана перед формулою.

Густина водяної пари, кг/м<sup>3</sup> , при *р*£ 7,5×10<sup>5</sup> *Па* та *Т*< 1000 *К*

$$
\rho_{\text{B}.\text{n}} = (461,522 ((T/p)^2 - 1,9.10^4/(pT^{2,2})^{0,5})^{-1}; (p_{\text{B}.\text{n}} = 0,13018 \text{ ke/m}^3).
$$

Ізобарична питома теплоємність пари при *t* =0...150°*С* (*кДж/(кг·К*))

$$
c_{pn} = (0.5367 - 4.64 \cdot 10^{-6} \, \text{f}^2)^{-1} \, ; \, (c_{pn} = 1.923 \, \text{K} \, \text{J} \, \text{K} / (\text{K} \, \text{g} \cdot \text{K})).
$$

Об'ємна частка пари у насиченому повітрі при *t* = -4 ... 99,63 °*С* і *р*б = 100 *кПа*

$$
r_{_{\rm H_2O}}=exp(11,6011-3677/T-241700/T^2); r_{_{\rm H_2O}}=0,20.
$$

 Густина вологого повітря, *кг/м<sup>3</sup>* , при *t* = 0...99,63 °*С*  $\rho_{\text{\tiny B}.\text{\tiny n}}$ =3,484· $p_6$ (1–0,378· $r_{\text{\tiny H}}$ )/T = 3,484· $p_6$ ·[1 – 0,378(622/*d* +1)<sup>-1</sup>]/T; (rв.п=0,967 *кг/м<sup>3</sup>* ).

## **Лабораторна робота 3**

## **ІЗОХОРИЧНЕ НАГРІВАННЯ ВОДИ ТА ВОДЯНОЇ ПАРИ**

*Мета роботи:* поглибити знання з теплофізичних властивостей води та водяної пари, ознайомитись з побудовою фазових діаграм та таблиць термодинамічних властивостей води і водяної пари; дослідити залежність між тиском і температурою у двофазній і однофазній областях в процесі ізохоричного нагрівання води за докритичного та надкритичного значення питомого об'єму; визначити масу води у лівій (*І*) та правій (*ІІ*) посудинах експериментальної установки та міру сухості пари за заданого тиску.

## **Основні теоретичні відомості**

Вода (оксид водню) *Н2О*, відносна молекулярна маса μ=18,016 кг/кмоль, найпростіша стійка сполука водню з киснем. Молекули *Н2О* найменші серед триатомних молекул рідин. Вони весь час перебувають у коливальному русі і взаємодіють між собою.

Теплофізичні властивості води та водяної пари узагальнені у вигляді Міжнародних скелетних таблиць, створених з використанням найбільш вірогідних експериментальних даних кращих спеціалістів різних країн.

Водяна пара, як робоче тіло, широко застосовується у паросилових установках, а як теплоносій – у теплообмінних апаратах. В обох випадках вона використовується при таких тисках (*р*, *Па*) і температурах (*t*, ˚*C* або *T*, *K*), коли не можна нехтувати власним об'ємом молекул і силами зчеплення між ними та внаслідок чого не можна використовувати для пари рівняння стану ідеальних газів. Запропоноване рівняння стану для води і водяної пари дуже складне. Тому на його основі створені таблиці і діаграми властивостей води і водяної пари, якими і користуються в інженерних розрахунках.

За сталого тиску процес кипіння води відбувається при постійній температурі, яку називають температурою насичення (*tн*). Пара, що знаходиться при *tн* і не містить частинок води, називається сухою насиченою. Пара, в якій є частинки води, називається вологою насиченою. Масова частка сухої насиченої пари у вологій називається мірою або ступенем сухості пари *х* :

$$
x=m_{\rm n}/(\,m_{\rm n}+m_{\rm B}\,),
$$

де *m*п – маса сухої насиченої пари, *кг*; *m*в – маса води, *кг*.

*Наприклад*, якщо в суміші маса пари  $m<sub>n</sub>$  = 80 *кг*, а маса води  $m<sub>n</sub>$  = 20 *кг*, то *х* = 0,8.

Пару, яка за даного абсолютного тиску *рабс* має температуру більшу за температуру насичення, називають перегрітою.

*Наприклад*, при  $p_{a6c} = 4$  *МПа i*  $t = 440$  °*C* пара буде перегрітою, тому що за рабс= 4 *МПа* температура насичення *t*<sup>н</sup> = 250,33 ˚*С*. Перегрів пари становить  $\Delta t = t - t_H \approx 190$  °*C*.

Кількість теплоти, що потрібна для перетворення 1 *кг* киплячої води у суху насичену пару в ізобарично-ізотермічному процесі, називають питомою теплотою пароутворення *r.*

Наприклад, при *tн*=100˚*С r* = 2257,2 *кДж/кг*.

Параметри киплячої води позначають одним штрихом (u*′, h′, s′) ,* параметри сухої насиченої пари ― двома штрихами (u*″, h″, s″) ,* параметри вологої насиченої пари ― індексом *x (*u*<sup>x</sup>* , *hx , s<sup>x</sup>* ) , а параметри перегрітої пари — (v, h, s). В дужках v – питомий об'єм, *м 3 /кг*; *h* – питома ентальпія, *кДж/кг*; *s* – питома ентропія, *кДж/(кг·К)*.

Міра сухості *х* змінюється від нуля (кипляча вода) до одиниці (суха пара). Параметри що характеризують стан вологої пари є адитивними величинами та розраховуються за формулами:

$$
v_x = v' + x(v'' - v') \approx xv'',
$$
  
\n
$$
s_x = s + x(s'' - s') = s' + xr/T,
$$
  
\n
$$
h_x = h' + x(h'' - h') = h' + xr,
$$
  
\n
$$
u_x = u' + x(u'' - u').
$$

 Міра сухості вологої насиченої пари, може бути розрахована за такими формулами:

$$
x = \frac{v_x - v'}{v'' - v'} = \frac{h_x - h'}{h'' - h'} = \frac{s_x - s'}{s'' - s'}.
$$

У таблицях термодинамічних властивостей води і водяної пари стан насичення може бути заданий двома способами:

1) за *tн* знаходять *Тн, рн,*u*′,*u*″, h′, h″, r, s′, s″*, *s″– s′*;

2) за *р<sup>н</sup>* знаходять *t<sup>н</sup> ...*, а далі ті ж самі параметри.

У таблицях термодинамічних властивостей параметри води і водяної пари у стані насичення знаходять за абсолютним тиском *р*<sup>н</sup> , або за температурою насичення *t*<sup>н</sup> , а некиплячої води і перегрітої пари ― за абсолютним тиском і температурою для інтервалу температур 0…800 º*С* (з кроком 10 º*С*) та для абсолютних тисків від 1 *кПа* до 100 *МПа*.

*Наприклад*, при *p* = 100 *кПа* і *t* = 90 º*С* знаходимо  $v = 0,0010361$  *м* $\frac{3}{k^2}$ *; h* = 377,0 *кДж/кг;* s = 1,1925 *кДж/(кг·К)*, а для 100º*С* ― u =1,696 *м 3 /кг*; *h* = 2676,5 *кДж/кг*; *s* = 7,3628 *кДж/(кг·К).*

Між цими температурами в таблиці проведена горизонтальна жирна лінія (лінія фазового переходу води у пару, коли параметри змінюються стрибком). Вище жирної лінії параметри характеризують стан некиплячої води, нижче – перегрітої пари (при 100 *кПа tн*= 99,63º*С* і стоградусна пара за цього тиску є перегрітою на 0,37º*С*) .

Основними вимірюваними параметрами в цій лабораторній роботі є тиск і температура, а шуканим параметром є питомий об'єм. Тому доцільно розглянути *p*–*t* і *p−*u ― діаграми стану води і водяної пари (рис. 1 і рис. 2).

Однокомпонентна трифазна система може знаходитися у стані рівноваги лише в одній точці (точка *О* на *p–t ―* діаграмі). Цю точку називають потрійною. В ній одночасно перебувають у термодинамічній рівновазі вода, пара і лід.

Параметри води, пари і льоду в точці *О*:

*t =*0,01 º*С*; *p* = 611,2 *Па*;  $v'$ = 0,001 *м* $\frac{3}{k}$ *г*;  $v''$  = 206,6 *м* $\frac{3}{k}$ *г*;  $v_n$ =0,001091 м $\frac{3}{k}$ г; *h*¢ = *u + p*u *=* 0 + 0,6112·0,001= 0,0006112 кДж/кг,

теплота пароутворення *r=2501,0 кДж/кг*, теплота плавлення льоду λл=334,0 *кДж/кг*, питома теплота сублімації *q*с=2835 *кДж/кг*.

![](_page_27_Figure_8.jpeg)

![](_page_28_Figure_0.jpeg)

Рис.2. Ізохоричне нагрівання пароводяної суміші

Точка *К* на діаграмі називається критичною. Для неї *t<sup>k</sup>* = 374,12 ˚*C*; *p*<sub>k</sub> = 22,115 *МПа, <sub>V</sub>k'</sub> =<sub>V</sub>k''= 0,003147 <i>м* $^3$ */кг; r<sub>к</sub>=0; h<sub>к</sub>'= h<sub>к</sub>''= 2095,2 <i>кДж/кг;*  $s_k$ <sup> $s_k$ </sup> $=$  $s_k$  $=$  $4,4237$   $\kappa$  $\frac{H}{K}$  $\frac{K}{K}$  $\frac{K}{K}$ ). Точка *К* є кінцевою точкою фазового переходу вода–пара, який починається з точки *О*. В точці *К* властивості води і пари однакові, питома теплота пароутворення і поверхневий натяг води (σ, *Н/м*) дорівнюють нулю.

При *t > t<sup>k</sup>* має місце пара різної густини. За високих тисків (декілька *ГПа*) при температурах близьких до *t<sup>k</sup>* може існувати "важкий" (важчий за воду) лід.

Ліворуч від лінії *ПОС* розташована область льоду, праворуч від лінії КОС ― область пари, а між лініями *ОК* та *ОП* ― область рідкого стану (вода). Лінія *ОК* являє собою криву кипіння води (конденсації пари), лінія *ОП* –криву плавлення льоду (твердіння води), лінія *ОС* ― криву сублімації льоду (десублімації пари). Сублімація ― це перехід речовини з твердого стану безпосередньо у газоподібний (минаючи рідкий стан). Десублімація – процес зворотний сублімації.

Воду можна переохолодити відносно температури твердіння (метастабільний стан) і перегріти відносно температури кипіння. Водяну пару можна охолодити нижче температури конденсації і перегріти відносно температури кипіння. Перегріти лід відносно температури плавлення не вдається.

Відхилення поведінки водяної пари від поведінки ідеальних газів зростає з підвищенням тиску і оцінюється за допомогою коефіцієнта стисливості *z = p*u*/(R·T).*

*Наприклад*, для сухої насиченої пари за різних тисків (вони у *кПа* наведені в дужках) значення *z* становлять: 0,999 (2); 0,990 (5); 0,985 (100); 0,950 (600); 0,900 (1700). У критичній точці *z =* 0,233. Для водяної пари питома газова стала *R =* 461,51 *Дж/(кг·К).*

Будь-який процес пароутворення, що відбувається у двофазній області в *p−t ―* діаграмі зображується лінією, яка збігається з кривою насичення *ОК*.

У фазовій *p−*u *―* діаграмі (рис. 2а) лінія *I* відповідає питомим об'ємам води при 0 *˚C*, ліва гранична крива *II* є геометричним місцем питомих об'ємів киплячої води v' (x = 0), а права гранична крива *III* геометричним місцем сухої насиченої пари питомих об'ємів v'' за різних тисків.

Вода практично нестислива, і лінія I майже паралельна осі ординат. З підвищенням тиску *p<sup>н</sup>* зростають температури насичення *tн,* дещо збільшуються v' і суттєво зменшуються v''. Наприклад, при підвищенні *t<sup>н</sup>* від 0 до 250<sup>о</sup>*C* (*pн=4,0 МПа*) u¢ зростає на 25,1% а u*″* зменшується у 4125 разів.

Це пояснюється тим, що вода при зростанні тиску не стискується і збільшення її питомого об'єму відбувається за рахунок збільшення температури насичення. Суха насичена пара, навпаки різко зменшує свій об'єм із зростанням тиску, а зростання температури практично не впливає на збільшення об'єму. В критичній точці *К* ліва *IІ* і права *IIІ* граничні криві збігаються.

Ліворуч від кривої *II* розташована область води, між граничними кривими *II* і *III* розміщується двофазна система ― суміш частинок води і сухої насиченої пари (волога насичена пара), праворуч від кривої *III* і вище точки *К* знаходиться область перегрітої пари.

Якщо питомий об'єм води в герметичній посудині  $v_1$  < $v_k$  (ізохора  $v_1$  на рис. 2а), то ізохоричне нагрівання викликає повну конденсацію пари, в результаті чого ізохора  $v_1$  перетинає ліву граничну криву (точка В). При подальшому нагріванні залежність між *t* і *p* приймає характерну для рідини рису – різке зростання тиску за незначної зміни температури (рис. 2б). Коли питомий об'єм води в посудині  $v_2$ > $v_0$  (isoxopa  $v_2$ ), то ізохора перетинає праву граничну криву (точка *D*) і вода переходить у стан перегрітої пари .

В *p−t* – діаграмі ізохори однофазної області  $v_1$ < $v_k$ розміщуються ліворуч і вище кривої насичення, а ізохори  $v_2 > v_0$  – праворуч і нижче кривої насичення. У ізохори  $v = v_k$  двофазний стан зберігається аж до критичної точки, де відбувається перехід води у однофазний стан. Критична ізохора є плавним продовженням кривої насичення. При нагріванні за  $v_1$  = *const* спочатку  $dx > 0$ , а потім  $dx < 0$ ,

відбувається конденсація пари і при певній температурі (коли  $v_1 = v'$ ) посудина виявляється заповненою водою. На ізохорі <sup>u</sup>*<sup>2</sup>* = const завжди *dx* > 0, відбувається випаровування води і її рівень в посудині знижується. За температури, коли  $v_2 = v''$ , посудина містить суху насичену пару, і подальше нагрівання відбувається вже в області перегрітої пари. Для ізохори u<sup>к</sup> при *t*<sup>к</sup> меніск, що розділяє рідину і пару, зникає поблизу середини посудини .

![](_page_30_Picture_328.jpeg)

При температурах тиски насиченої пари становлять відповідно:

#### **Схема і опис дослідної установки**

 Установка для вивчення ізохоричного процесу зміни стану води і водяної пари складається з двох однакових посудин. На рис.3 показана одна з них.

Сталеву товстостінну посудину *8* високого тиску розміщено у бронзовому термостаті 6, бокова поверхня якого вкрита шаром слюди, а на неї намотано ніхромовий електричний нагрівник *5*. Все це огорнуто шаром азбесту *4* і встановлено у металеву оболонку *3*. У дно посудини вварено гільзу *9*, у якій розміщено гарячий спай хромель–копелевої термопари *10*. Холодний спай термопари *11* міститься у посудині Дьюара з танучим льодом (або знаходиться при температурі навколишнього повітря). Електрорушійну силу термопари вимірюють мілівольтметром *12* класу точності 0,2, а тиск у посудині – зразковим манометром *7*.

 Нагрівник *5* першої посудини підключається до електромережі через трансформатор *2* з вихідною напругою 127 *В*, а нагрівник другої посудини безпосередньо до електричної мережі. Робота нагрівників контролюється амперметром *1*.

У першу (ліву) посудину налита вода і видалене повітря, тому над поверхнею води міститься водяна пара. Воду налито у такій кількості, що питомий об`єм її  $v_1$  <  $v_k$ . У другій (правій) посудині налита вода у такій кількості, що питомий об'єм її  $v_2$  >  $v_1$ к.

![](_page_31_Figure_0.jpeg)

Рис.3. Лабораторна установка для вивчення ізохоричного процесу нагрівання

## **Послідовність виконання роботи**

Впевнившись у наявності льоду у посудині Дьюара або визначивши температуру повітря в кімнаті з точністю до 0,1˚*С*, вмикають електронагрівники обох посудин і починають записувати покази манометрів і мілівольтметрів через кожні 5 хвилин.

Покази манометра на *І* посудині починаючи з поділки 20, записувати через 5 поділок і *вимкнути нагрівник на поділці 75!*

*Виконуючи роботу треба суворо дотримуватись інструкції з техніки безпеки і вказівок викладача.*

Кількість води, залитої у посудини, різна, тому і характер зміни тиску та температури в посудинах буде різним ( після переходу в однофазну область). Процес нагрівання слід обмежити для лівої посудини ( $v_1$ < $v_6$ ) максимальним тиском у 250 *ат*, а для правої посудини (u2>uк) температурою 350˚*С* .

*Через теплову інерцію посудин після вимкнення електронагрівника тиск і температура деякий час продовжують зростати. Тому треба вимкнути нагрівник І посудини, коли стрілка манометра на ньому досягає позначки у 75 поділок, а нагрівник ІІ посудини – коли показання мілівольтметра досягне позначки 90.*

Щоб характер зміни стану води під час досліду став більш наочним, слід в координатах *p−t* разом з експериментальними ізохорами зобразити криву насичення для води, починаючи з *t =*100 º*С*. Дані для побудови кривої насичення взяти з таблиць теплофізичних властивостей води та водяної пари.

Відхилення експериментальних ізохор у двофазній області від кривої насичення відображають похибки вимірювання під час досліду, обумовленні головним чином, відсутністю рівноважного стану, а також похибками використовуваних приладів.

Значення питомого об`єму в різних експериментальних точках дещо відрізняються з різних причин. Наприклад, при підвищенні температури від кімнатної до 350 ˚*С* збільшення об`єму посудини може сягати 2%. Якщо значення u визначається як середнє для кількох однофазних станів, то точність визначення зростає, бо зменшуються випадкові похибки вимірювання параметрів.

Лабораторна установка має два зразкових манометри класу точності 0,4 з числом поділок шкали *n* = 100. Діапазон вимірюваних тисків манометра *1* (лівого) 0…250 *кгс/см<sup>2</sup>* , манометра *2* (правого) 0…100 *кгс/см<sup>2</sup>* . Ціна однієї поділки відповідно 2,5 і 1,0 *кгс/см<sup>2</sup>* . Одна технічна атмосфера:

1 *ат* = 1 *кгс/см<sup>2</sup>* = 0,980665 *бар* = 9,80665·10<sup>4</sup> *Па*.

Абсолютний тиск дорівнює сумі надлишкового тиску за манометром і барометричного тиску за барометром. Барометри розміщені поруч на лабораторних стендах. Але найчастіше приймається, що *р*<sup>б</sup> = 1 *ат*.

*Наприклад*, якщо стрілка манометра *1* стоїть на позначці 85, то абсолютний тиск

*р*абс1=*р*<sup>б</sup> + *р*<sup>м</sup> =1,012 + 0,988·2,5·85=209,5 *бар*, де барометричний тиск *p*<sub>б</sub>=101,2 *кПа*.

Для спрощеного варіанту

*р*абс1=*р*<sup>б</sup> + *р*<sup>м</sup> =1 + 1·2,5·85=213,5 *бар*.

Похибка між розрахунками незначна − 2,14 %.

Для вимірювання електрорушійної сили термопари біля кожної посудини є мілівольтметр класу точності 0,2 з шкалою у 150 поділок і ціною однієї поділки 0,3 *мВ*. Матеріал термопар : *хромель* (90 % Ni+10 % Cr) і *копель* (56 % Сu + 44 % Ni). *ХК* термопари використовуються за температур –200…600 º*С*.

Вимірювану температуру *t*, º*С* в залежності від ЕРС термопари *Е*, *мВ* можна знайти за градуювальними таблицями (на стенді), або за формулою Д.Є.Сінат–Радченко *t =* 1,633·10–3 ·*Е* 3 – 0,1348·*Е* 2 + 15,344·*Е.* Для t = –20…390 º*С* абсолютна похибка розрахунку температури не перевищує 0,35 *К*.

Коли вільний спай термопари знаходиться не при 0 º*С* в посудині Дьюара з льодом, а за температури повітря кімнати  $t_n$ , до ЕРС термопари треба додати поправку з градуювальної таблиці (на стенді), або додати температуру повітря.

Коли, *наприклад*, манометр 1 показує 65 поділок, барометр 101,4 *кПа*, абсолютний тиск

*Р*абс1 = *Р*1= 0,981·65·2,5 + 1,014=160,43 *бара*;

за мілівольтметром ЕРС термопари становить 66,5 поділок, або *Е* = 66,5·0,3 = 19,95 *мВ*, що відповідає температурі 264 º*С*.

За таблицями термодинамічних властивостей води та водяної пари за *Р*1=160,4 *бара* і *t =*264 º*С* питомий об'єм води u'1= 0,0012651 м $3/$ кг.

Маса води, залитої у посудину (об`єми посудин по 314 *см<sup>3</sup>* ), становитиме  $M_1 = V_1/v_1 = 0.314 \cdot 10^{-3} / (1.2651 \cdot 10^{-3}) = 0.248$  кг.

Дослідні дані з тиску і температури треба занести в таблицю 3.1, окремі для лівої (*І*) та правій (*ІІ*) посудин.

*Таблиця 3.1.*

![](_page_33_Picture_427.jpeg)

Кількість і розташування експериментальних точок за якими визначається середній питомий об'єм, задає викладач з урахуванням особливостей кожної ізохори .

## **Опрацювання дослідних даних.**

1. Дослідні дані занести в таблиці для лівої *І* і правої ІІ посудин. Розрахувати абсолютні тиски і відповідні температури у посудинах.

2. В координатах *p-t* побудувати криву насичення від 100º*С* і до критичної температури . На цьому ж графіку відкласти дослідні точки обох ізохор.

3. Для трьох точок на ізохорах, які віддалені від кривої насичення і де речовина знаходиться в однофазному стані, визначити питомі об`єми і взяти їх середнє значення. Розрахувати масу води, залитої в кожну з посудин.

4. Для одного з початкових тисків визначити міру сухості пари в кожній з посудин.

5. Нанести в координатах *p−*u (без масштабу) граничні криві та отримані ізохори, враховуючи їх взаємне розташування.

## **Контрольні запитання.**

1. Схема лабораторної установки та призначення її основних елементів.

2. Послідовність проведення експериментів.

3. Які параметри можна визначити за таблицями термодинамічних властивостей води і водяної пари в стані насичення?

4. Як побудовані таблиці термодинамічних властивостей води і перегрітої пари ?

5. Позначення параметрів киплячої води, вологої і сухої насиченої та перегрітої пари .

6. Що характеризують питомі теплоти пароутворення, плавлення льоду і сублімації?

7. Що являє собою крива насичення?

8. Нарисувати фазову *p−t* ― діаграму та охарактеризувати стан води в різних її областях.

9. Нарисувати та описати фазову *p−*u ― діаграму .

10. Що відбувається у процесі нагрівання води в герметичних посудинах при  $v < v_{\kappa}$ ,  $v = v_{\kappa}$  i  $v > v_{\kappa}$ ?

11. Що характеризує і як визначається міра сухості водяної пари?

12. Коефіцієнт стисливості водяної пари і його зміна з підвищенням тиску.

13. Чи впливає температура повітря кімнати на визначення температури в посудині?

14. Як виглядають ізохори у *p−*u і *p−t ―* координатах?

15. Опрацювання експериментальних даних.

16. Фізичний зміст та одиниці вимірювання параметрів, що використовуються в цій роботі.

17. В яких межах змінюються тиск і температура в посудинах лабораторної установки?

18. Як визначається маса води в посудинах стендів?

19. Що впливає на точність визначення міри сухості пари ?

20. Чому під час виконання роботи доводиться передчасно вимикати електронагрівники?

# **Лабораторна робота 4**

# **ДОСЛІДЖЕННЯ ПРОЦЕСУ АДІАБАТИЧНОГО ВИТІКАННЯ ВОДЯНОЇ ПАРИ ЧЕРЕЗ СОПЛО, ЩО ЗВУЖУЄТЬСЯ**

*Мета роботи:* поглибити знання про витікання реального газу (водяної пари) через сопло, що звужується, експериментально визначити витрати та швидкості витікання водяної пари через звужене сопло, за різними значеннями тиску за ним; для двох режимів витікання із сопла розрахувати швидкісний коефіцієнт сопла  $\varphi$  та коефіцієнт витікання **u** .

#### **Основні теоретичні відомості**

Розглянемо процес витікання газу (пари) в коротких каналах змінного перерізу. Канал, вздовж якого відбувається прискорення руху газу за рахунок спаду тиску, називається соплом. У соплах потенціальна енергія газу перетворюється в кінетичну. Сопла використовують у парових та газових турбінах, реактивних та ракетних двигунах, турбо- та пароструминних компресорах.

Канал, вздовж якого сповільнюється рух робочого тіла та збільшується його тиск, називають дифузором. У дифузорах кінетична енергія газу перетворюється в потенціальну. Дифузори використовують у турбокомпресорах, пароструминних компресорах, вентиляторах, насосах та інш.

Рухаючись у горизонтальному каналі, газ виконує роботу подолання тиску *d(p*u) та зміни кінетичної енергії струменя  $\left(\frac{w^2}{2}\right)$ . 2  $\frac{d}{2}$  . У

цьому разі рівняння І-закону термодинаміки для потоку має вигляд

$$
dq = du + d(p_U) + wdw = dh + wdw.
$$
 (4.1)

де *q* – питома теплота, яка надається газу, *Дж/кг*; *u* – внутрішня енергія газу, *Дж/ке*; *р* – тиск газу, *Па*; υ – питомий об'єм газу, *м<sup>3</sup>/ке*; <del>ω</del> – швидкість струменя, м/с; *h* – ентальпія газу, *Дж/кг*.

Порівнюючи (4.1) з написанням І-закону термодинаміки,

$$
dq = dh - v dp, \qquad (4.2)
$$

бачимо, що

$$
wd w = -v dp. \t\t(4.3)
$$

Отже, приріст кінетичної енергії обумовлюється зменшенням можливої (наявної) роботи u*dp* . При збільшенні швидкості струменя – *d >w* 0 тиск газу зменшується *dp<* 0 та навпаки.

Коли газ рухається в каналі певної довжини рис. 4.1,а, його параметри змінюються від  $p_1$ ,  $v_1$ ,  $h_1$ ,  $T_1$  до  $p_y$ ,  $v_y$ ,  $h_y$ ,  $T_y$  — рис. 4.1,б. Можлива (наявна) робота *-* $\int_{\rho_{\text{\tiny f}}}^{\rho_{\text{\tiny 2}}}$ υ<code>a</code>  $\n \, \frac{\mu_2}{\mu_1}$  vdp  $\int_{\frac{\lambda}{4}} \nu$ d $\rho$  в  $\rho$ – $\upsilon$  — координатах зображується площею, що обмежена фігурою 1УКМ (рис.4.1,в).

![](_page_36_Figure_0.jpeg)

Рис.4.1.

У соплах та дифузорах завдяки великій швидкості контакт газу із стінками каналу дуже короткочасний, тому теплообміном газу з навколишнім середовищем нехтують. Це дає підстави розглядати витікання як адіабатичний процес. У цьому випадку рівняння (4.1) набирає вигляду *wd w* = -dh, а для каналу певної довжини (сопла) після інтегрування – відповідно

$$
\frac{w_{y}^{2} - w_{1}^{2}}{2} = h_{1} - h_{y},
$$
\n(4.4)

де  $\varpi_1$ ,  $\varpi_{\nu}$ — швидкість газу на вході в канал та в його усті, *м/с*; *h<sub>1</sub>*, *h<sub>v</sub>* ентальпія відповідно на вході та в усті каналу, *Дж/кг*.

Для сопел  $\varpi_v \geq \varpi_1$  та величиною  $\varpi_1$  здебільшого нехтують. У цьому випадку, якщо ентальпію вимірювати в джоулях на кілограм (*Дж/кг*)

$$
w_{y} = \sqrt{2 \cdot (h_{1} - h_{y})} = \sqrt{2 \cdot \mu_{0}} \,, \tag{4.5}
$$

де  $\Delta h_0$  — наявний тепло перепад.

Після підстановки *h* = *u* + *p*ʋ і враховуючи, що  $p_4v_4^k$  ≠ $p_yv_y^k$ ,рівняння (4.5) приймає вигляд

$$
w_{y} = \sqrt{\frac{2k}{k-1}p_{y}x_{1}\left[1-\left[\frac{p_{y}}{p_{1}}\right]^{\frac{k-1}{k}}\right]} = \sqrt{\frac{2k}{k-1}RT_{1}\left[1-\left[\frac{p_{y}}{p_{1}}\right]^{\frac{k-1}{k}}\right]}.
$$
(4.6)

Масову витрату робочого тіла крізь сопло можна розрахувати виходячи із рівняння суцільності:

$$
m=\frac{f_{y}w_{y}}{v_{y}},
$$

де  $f_{v}$ ,  $v_{v}$  – відповідно площа поперечного перерізу і питомий об'єм в усті сопла.

Після підстановки  $w_{y}$  (4.6) і  $v_{y}$  із рівняння Пуасона  $p_{y}v_{y}^{k} = const$ знайдемо

$$
w_{y} = f_{2} \sqrt{\frac{2k}{k-1} \frac{p_{1}}{v_{1}} \left[ \left[ \frac{p_{2}}{p_{1}} \right]^{\frac{1}{k}} - \left[ \frac{p_{y}}{p_{1}} \right]^{\frac{k+1}{k}} \right]}.
$$
(4.7)

Якщо ентальпія пари вимірюється в кДж/кг то рівняння (4.5) записується так:

$$
w_{y} = 44.72\sqrt{h_{1} - h_{y}}.\tag{4.8}
$$

Як видно із (4.6) швидкість витікання пари із сопел та масова витрата пари з початковими параметрами  $p_1$  та  $v_1$  залежать тільки від відношення тисків  $\frac{p_y}{p} = \beta$ . 1 *р* . Так, швидкість та витрата пари збільшується, якщо знижується р<sub>у</sub>. Це досягається зменшенням абсолютного тиску р<sub>2</sub> середовища, в яке витікає пара рис. 4.1,а. У цьому випадку тиск в усті сопла *р*<sup>у</sup> дорівнює тиску за соплом *р*2, або *р*<sup>у</sup> = *р*2, аж доки швидкість пари не досягне швидкості поширенню звуку *а* в ній. Саме з цією швидкістю поширюються пружні хвилі зміну тиску. Тиск *р*2, за якого значення швидкості *w*<sup>у</sup> досягає швидкості звуку, називають критичним  $p_{k,p}$ , а відношення цього тиску до тиску  $p_1$  – критичним відношенням  $\beta_{\kappa n}$ . *р* кр  $=\beta_{\kappa p}$ 

$$
\overline{p_1}^-
$$

Хвиля зменшення тиску в усті сопла, яка виникає при  $p_2 = p_{k0}$  $(\beta \leq \beta_{\kappa}$ , не може поширюватись назустріч течії пари, бо  $a = w$ . Як наслідок для всіх значень  $p_2 \le p_{\kappa}$  ( $\beta \le \beta_{\kappa}$ ) в усті сопла тиск  $p_v = p_{\kappa}$ . Витрата пари при  $\beta = \beta_{\kappa 0}$  стає найбільшою.

Тому якщо витікання пари відбувається в докритичній області  $(\beta > \beta_{\kappa p})$ , замість відношення  $p_y/p_1$  використовують величину β= $p_2/p_1$ , а якщо витікання відбувається в критичній та закритичній областях  $(\beta \leq \beta_{k0})$  – величину  $\beta_{k0} = p_{k0}/p_1$ . Графіки залежностей  $w = f(\beta)$  та  $M = f(\beta)$ показано на рис. 4.2.

![](_page_38_Figure_1.jpeg)

Для двохатомних газів  $\beta_{\kappa 0}$ =0,528; для багатоатомних газів та перегрітої пари  $\beta_{\kappa p}$ =0,546; для сухої насиченої пари  $\beta_{\text{kn}}=0.5774$ для вологої насиченої пари  $\beta_{\text{KD}}$  залежить від міри сухості пари.

На *h-s –*діаграмі адіабатичне витікання – це вертикальна пряма 1-2 (рис. 4.3), яку з точки 1, що характеризує стан пари параметрами  $p_1$  та  $t_1$  перед

соплом, опущено до перетину з ізобарою  $p_2$ , якщо  $p_2 > p_{k}(\beta > \beta_{k}$ , або до перетину з ізобарою  $p_{\kappa p}$ , якщо  $p_2 \le p_{\kappa p}$  ( $\beta \le \beta_{\kappa p}$ ).

![](_page_38_Figure_5.jpeg)

Рис. 4.3.

Витікання водяної пари супроводжується втратами її кінетичної енергії на тертя зі стінками каналу та між власними прошарками.

Перетворюючись у теплоту, ця енергія підвищує ентальпію пари, знижуючи адіабатичне теплопадіння (рис. 4.3). Дійсний стан пари струменя, що витікає (точка  $2<sub>n</sub>$ ), характеризується таким самим тиском *р*2, але за рахунок необоротності процесу ентальпія та ентропія вищі порівняно з оборотним процесом. Через втрати кінетичної енергії дійсна швидкість витікання  $\varpi_{\text{n}}$  менша від теоретичної  $\varpi$ .

$$
\varphi = \frac{w_{\text{A}}}{w} \tag{4.9}
$$

називають швидкісним коефіцієнтом сопла, а відношення дійсної масової витрати пари *М*<sup>д</sup> до теоретичної *М* – коефіцієнтом витрати

$$
\mu = \frac{M_{\text{A}}}{M}.
$$
\n(4.10)

Дійсну витрату *М*д знаходять, використовуючи дійсну швидкість витікання та дійсний об'єм  $v_n$  пари в усті сопла з виразу

$$
M_{\rm A} = \frac{W_{\rm A}}{V_{\rm A}} f_{\rm y}.
$$
 (4.11)

Або знаходять безпосереднім вимірюванням.

Величину

#### **Опис лабораторної установки**

Схема лабораторної установки наведена на рис. 4.4. Водяна пара надходить із парового котла (на рис. 4.4 не зображено) через вентиль *19* та сепаратор *17* (де звільняється від краплинок води) у вимірювальну камеру *1*, звідки через сопло *3* витікає у розширник *2* . Якщо вентиль *6* відкритий, пара надходить з розширювача в конденсатор *7*, де конденсується на поверхні змійовика, віддаючи тепло воді, що протікає в змійовику. Витрату води на конденсацію пари регулюють вентилем *8*.

З конденсатора *7* конденсат тече в вимірник конденсату *9*, де водомірним склом *10* визначають його об'єм. Відкриваючи вентиль *11* конденсат зливають у дренаж.

Щоб у вимірнику *9* не конденсувалась пара, яка може потрапляти з нього разом із конденсатом, мірник захищено циліндричною металевою оболонкою, що сполучається з трубкою *14* з конденсатором *7*. Таким чином, у вимірнику та зовні нього однакова температура і пара в ньому не конденсуються. Водомірне скло *13* показує рівень конденсату в паровій оболонці вимірника, звідки конденсат періодично зливають у дренаж через вентиль *12*. Вентилем *15* регулюють видалення з конденсатора *7* в дренаж газів, що не конденсуються.

Водомірне скло *18* показує накопичення конденсату в сепараторі *17*, звідки конденсат зливають у дренаж через вентиль *16*.

Тиск пари вимірюють зразковими манометрами *5* та *4*. Значення температури насиченої пари визначають з термодинамічних таблиць води та водяної пари, а для перегрітої пари температуру вимірюють лабораторним термометром *20*, розташованим в гільзі з маслом в середині вимірювальної камери *1*. Сопло *3* змінне. Існує комплект сопел з різними діаметрами отвору. Діаметр сопла, що використовується вказує викладач.

![](_page_40_Figure_2.jpeg)

1. Отримати завдання на досліди: тиск (абсолютний)  $p_1$  у вимірювальній камері та 8...10 значень  $\beta$ , або кількість поділок манометра *5*.

2. Розрахувати манометричний тиск у камерах *1* та *2* і знайти відповідну кількість поділок на шкалах манометрів *4* та *5* для всіх значень **B**.

3. Відкрити вентилі *6*, *11* прикрити *12*, *16*. Вентиль *15* відкрити на  $\frac{1}{4}$  оберта.

4. Вентилем *19* відрегулювати подачу пари в установку за умови, що тиск *р*<sup>1</sup> в камері 1 постійний.

5. Якщо конденсат відсутній у водомірних стеклах *13* та *18* закрити вентилі *12* та *16* і надалі їх відкривати в процесі накопичення конденсату для видалення його в дренаж.

6. З появою пари в дренажі за вентилем *11* відрегулювати вентилем *8* витрату охолодної води так, щоб припинилось випаровування.

7. Прикриваючи вентиль *6*, підвищити тиск у розширнику *2* до *р*2, що відповідає першому значенню b, та підтримувати цей тиск постійним.

8. закрити вентиль *11* і, як тільки в водомірному склі *10* з'явиться конденсат, увімкнути секундомір та одночасно записати початковий об'єм конденсату у вимірнику.

9. Коли закінчиться дослід (тривалість визначає викладач), зупинити секундомір і записати остаточний об'єм конденсату у вимірнику в таблицю. Кількість отриманого конденсату визначити як різницю між його кінцевим та початковим об'ємами. Підтримуючи режим сталим, дослід провести ще двічі.

 10. Прикриваючи вентиль *6*, підвищити тиск у розширнику *2* до *р*2, що відповідає наступному значенню  $\beta_2$  та продовжити досліди. Значення  $\beta$  в останньому досліді не повинно перевищувати 0,98.

11. Після останнього досліду закрити вентилі *19* та *8*.

12. Результати вимірювань занести до таблиці.

![](_page_41_Picture_399.jpeg)

![](_page_41_Picture_400.jpeg)

Значення барометричного тиску записати під таблицею.

## **Обробка дослідних даних**

1. Побудувати графік залежності  $M_{\rm A} = f(\beta)$  та знайти дійсну максимальну витрату пари  $M_{A\, \text{max}}$ .

2. На *h-s –*діаграмі збільшеного масштабу (рис. 4.5) побудувати

![](_page_42_Figure_3.jpeg)

процес витікання пари із сопла для двох режимів:  $\beta > \beta_{\text{\tiny KD}}$  та  $\beta < \beta_{\text{\tiny KD}}$ , значення яких задано викладачем:

*1)* точку 1 (дивись рис.4.3), що відповідає стану пари перед соплом, потрібно знайти на перетині ізобари *р*<sub>1</sub> та ізотерми  $t_1$  (для перегрітої пари), або ізобари *р*<sup>1</sup> та лінії насичення х=1,0 (для сухої насиченої пари);

*2)* точку 2 теоретичного процесу витікання знайти на перетині  $a$ діабати  $s_1$ , що проходить через точку 1, з ізобарою  $p_2$ , якщо  $\beta > \beta_{\text{KD}}$ або з ізобарою  $p_{2 \text{ KD}}$ , якщо  $\beta < \beta_{\text{KD}}$ ;

*3*) критичний тиск  $p_{2 \kappa p}$  в усті сопла знайти з умов  $p_{2 \kappa p} = \beta_{\kappa p} p_1$ , враховуючи для перегрітої пари  $\beta_{\text{KD}}=0.546$ ; для сухої насиченої пари  $\beta_{\kappa p} = 0.577$ .

3. Для заданих режимів розрахувати теоретичну швидкість  $\varpi$  та теоретичну витрату водяної пари *М*.

4. У дійсності витікання супроводжується тертям, внаслідок чого процес дещо відхиляється від адіабатичного (процес 1–2, на рис. 4.3), і тому ентальпія та ентропія водяної пари в усті сопла виявляються вищими, ніж теоретично. Положення точки 2<sub>n</sub> можна знайти, користуючись рівняннями

$$
w_{\mu} = \sqrt{2.1000(h_1 - h_{2\mu})} = 44.72\sqrt{h_1 - h_{2\mu}}
$$
 (4.12)

та

$$
w = \frac{M_{\text{A}}v_{2\text{A}}}{f_{\text{y}}}.
$$
\n(4.13)

для цього в *h–s―* діаграмі на ізобарі *р*<sup>2</sup> потрібно довільно нанести точку 2<sub>л</sub>, знайти значення  $h_{2n}$ ,  $v_{2n}$  та підрахувати  $w_n$ . Якщо отримані з (4.12) та (4.13) значення *w*<sup>д</sup> різняться в між собою більш ніж на 2%, все згадане потрібно виконати для нового положення точки 2д, і так доти, доки виконається поставлена вимога.

Параметри *h*2д та u2д, які дають однакові розв'язки рівнянь (4.12) та (4.13), відповідають дійсному положенню точку 2д.

5. Так само знайти положення точки  $2_{A K}$  (дивись рис. 4.3) та визначити дійсну швидкість витікання  $w_{A}$ <sub>κρ</sub>, коли β < β<sub>κρ</sub>, враховуючи, що в цьому випадку рівняння (4.12), (4.13) набирають вигляду

$$
w_{A_{R}p} = 44,72\sqrt{h_1 - h_{2A_{R}p}};
$$
\n(4.14)

$$
W_{A \text{ KP}} = \frac{M_{A \text{ max}} U_{2A \text{ KP}}}{f_y}.
$$
 (4.15)

 6. Користуючись рівнянням (4.9) та (4.10), визначити швидкісний коефіцієнт сопла  $\varphi$  та коефіцієнт витрати  $\mu$ .

Накреслити схему основних ліній *h−s −* діаграми збільшеного масштабу для водяної пари та нанести теоретичний та дійсний стани процесів її витікання. Схему додати до протоколу роботи.

## **Контрольні запитання**

1. Написати та пояснити рівняння І<sup>-го</sup> закону термодинаміки для потоку (струменя).

2. Як змінюється ентальпія пари в струмені при збільшені його швидкості?

3. Який канал називають соплом, а який - дифузором?

4. Чому при *р<sup>2</sup>* < *ркр* зниження тиску за соплом не збільшує витрату пари через сопло?

5. Розкрити суть понять "максимальна витрата" та "критична швидкість витікання".

6. Коли наступає критичне витікання і чим воно характеризується?

7. Відтворити на *h–s* ― діаграмі теоретичний та дійсний процеси витікання.

8. Пояснити характер змін витрати пари із змінами величини  $\beta$ .

9. Як визначити в *h–s* - діаграмі положення точки, що відповідає дійсному стану пари в усті сопла?

10. Чому в дійсності в усті сопла ентальпія вища, ніж передбачено теоретично?

11. Що таке коефіцієнт витрати  $\mu$  та швидкісний коефіцієнт сопла  $\varphi$  ?

12. Пояснити на схемі рух пари в експериментальній установці.

13. Прийоми пуску установки та їх черговість.

14. Як змінити режим витікання пари із сопла експериментальної установки?

15. Як визначити розрахункове та дійсне найменш можливе значення  $\beta$  для сопла лабораторної установки?

16. Як на витікання пари впливає наявність у ній вологи і часткова конденсація пари в соплі?

17. Чи можна визначити міру сухості пари перед соплом?

18. Яку швидкість може мати пара при витіканні з трубопроводу в атмосферу?

# **Лабораторна робота 5**

# **ДОСЛІДЖЕННЯ ЦИКЛУ ПАРОКОМПРЕСОРНОЇ ХОЛОДИЛЬНОЇ УСТАНОВКИ**.

*Мета роботи:* поглибити знання та набути практичних навичок з дослідження термодинамічних циклів холодильних установок,

теоретичною основою яких є зворотний цикл Карно; ознайомитися з методикою визначення параметрів холодильного агента в характерних точках циклу за допомогою діаграм і провести розрахунок енергетичних показників холодильної установки.

## **Основні теоретичні відомості**

 Холодильні установки використовуються практично в усіх галузях харчової та переробної промисловості для охолодження і зберігання харчових продуктів, а також у побуті (холодильники, кондиціонери), в різних галузях науки, техніки та у промисловості, при будівництві підземних споруд, у медицині тощо.

Холодильні установки працюють за зворотним циклом, в якому теплова енергія за допомогою робочого тіла (холодильного агента) переноситься від холодного джерела до більш нагрітого, тобто від об'єкта охолодження (сировина, готова продукція, інші тіла чи речовини ) до навколишнього середовища (вода, повітря, грунт). Для здійснення зворотного (холодильного) циклу необхідно витрачати енергію від зовнішнього джерела.

Найбільшого поширення набули парокомпресорні холодильні установки (вони найбільш досконалі). Застосовуються також повітряні компресорні, пароежекторні, абсорбційні та інші холодильні установки.

Перша парокомпресорна холодильна установка була створена у 1834 р. і працювала на холодильному агенті – ефірі. Англієць Бойль у 1872 р. отримав патент на аміачну холодильну установку.

Робочі тіла холодильних установок називають холодильними агентами, або холодоагентами. Як холодоагенти використовуються аміак, хладони (фреони), пропан, хлористий метил та інші рідини, температура кипіння яких за атмосферного тиску нижча 0 °*С*.

 Аміак (хімічна формула *NH*3, символьне міжнародне позначення R717) має температуру кипіння за тиску 0,1 *МПа* –33,4 °*С* та значну теплоту пароутворення (близько 1360 *кДж/кг*). Головними недоліками цього холодоагенту є його токсичність, вибухонебезпечність, корозія металів холодоустановок.

*Хладони* – це речовини одержані шляхом заміщення у насичених вуглеводневих сполуках атомів водню атомами хлору або фтору. Наприклад, у холодильній техніці застосовується хладон-12 (символьне позначення R-12, хімічна формула *CF*2*Cl*2, температура кипіння за тиску 0,1 *МПа* становить –29,8 °*С*).

Хладони не токсичні, не утворюють вибухонебезпечних сумішей з повітрям, не реагують з більшістю металів, тому їх використовують у побутових холодильних установках. Останнім часом налагоджено виробництво хладонів, до складу яких не входить хлор. Такі холодоагенти не мають руйнівної дії на озоновий шар атмосфери і можуть використовуватися також у промислових холодильних установках. Згідно з міжнародними домовленостями використання

хладонів, що містять хлор, має зменшуватися та поступово припинитися.

# **Принципова схема та теоретичний цикл парокомпресорної**

# **холодильної установки ( ПКХУ )**

Принципова схема ПКХУ зображена на рис.5.1.

![](_page_46_Figure_4.jpeg)

Установка складається з компресора *1*, випарника *2*, дросельного пристрою *3* та конденсатора *4*.

Для аналізу циклів холодильних установок зручно користуватись тепловою діаграмою Т–s, де площа під лінією процесу чисельно дорівнює кількості теплоти, підведеної до холодильного агента чи відведеної від нього. Термодинамічний цикл ПКХУ у Т–s-координатах зображено на рис.5.2.

У випарнику *2* рідкий холодильний агент за сталих температури й тиску кипить і перетворюється на пару. Цей процес (на *T–s*-діаграмі лінія 5–1) відбувається за рахунок перенесення теплоти від об'єкта, що охолоджується, і має температуру *Т*ох.

Насичена пара (точка 1) всмоктується компресором і стискається до тиску *р*2, при цьому підвищується також і температура насичення *Т*н, яка повинна бути вищою за температуру навколишнього середовища *Т*нс (повітря, води). Теоретично процес стискання є ізоентропійним (*s=const*, лінія 1–2/ ). У дійсному процесі стискання (лінія 1–2) ентропія зростає за рахунок теплоти тертя. Перегріта пара з компресора *1* надходить до конденсатора *4*, де спочатку охолоджується за сталого тиску до температури насичення *Т*н1 (лінія 2–3), а потім конденсується, тобто перетворюється на рідину (лінія 3–4). Процес конденсації є ізобарично-ізотермічним, теплота конденсації *q*1 відводиться від холодильного агенту до навколишнього середовища. Для зниження температури кипіння холодильного агенту потрібно зменшити його тиск. З цією метою рідкий холодоагент пропускають крізь дросельний

![](_page_47_Figure_1.jpeg)

Рис.5.2

пристрій *3* (терморегулювальний вентиль, капілярна трубка), де під час руху холодоагента крізь звуження без здійснення роботи відбувається його дроселювання (лінія 4–5), при цьому ентальпія не змінюється. Нижчому тиску *р*1 відповідає більш низька температура кипіння *Т*н2. Перегрітий відносно неї рідкий холодоагент частково самовипаровується (20...30 %), відповідно зменшується і температура насичення від *T*н1 до *Т*н2. Суміш рідини й пари надходить до випарника, де відбувається кипіння решти холодоагенту. Пара відсмоктується компресором і цикл повторюється.

Якщо у ПКХУ використовується поршневий компресор, потрібно стежити за тим, щоб на вхід у компресор не потрапила волога насичена пара (вологий хід компресора), бо це може спричинити руйнування його конструкції (якщо об'єм рідкої фази перевищить об'єм "мертвого простору"). Сучасні гвинтові компресори нечутливі до стану пари холодоагенту.

Енергетична досконалість холодильної установки характеризується холодильним коефіцієнтом e, який обчислюють за формулою

$$
\varepsilon = q_2/\ell = q_2 / (q_1 - q_2), \tag{5.1}
$$

де *q*2 – питома холодовидатність (кількість теплоти, що підводиться до 1*кг* холодоагенту від об'єкта охолодження), *кДж/кг*; *q*1 – теплота, що відводиться від 1 *кг* холодоагенту в циклі (процеси охолодження та конденсації), *кДж/кг*; *ℓ* – питома зовнішня енергія, витрачена для здійснення циклу, *кДж/кг*.

Ефективність роботи промислових ПКХУ визначається кількістю енергії, витраченої на виробництво одиниці холоду (1 *Гкал*). У цьому випадку до витрат енергії для здійснення циклу включають роботу циркуляційних насосів холодоагенту, проміжних теплоносіїв та обігових систем охолодження конденсатора і компресора, вентиляторів охолоджувачів повітря і градирні.

Кількість теплоти, що відбирається від об'єкта охолодження одним кілограмом холодоагенту, в *Т–s*-діаграмі чисельно дорівнює площі під лінією процесу 5 –1

$$
q_2 = \pi r
$$
. b-5-1-c-b.

Кількість теплоти, що відводиться від одного кілограма холодоагента до навколишнього середовища (процеси 2–3 та 3–4),

$$
q_1 = \pi \pi
$$
. d-2-3-4-a-d.

Процеси 2–3, 3–4, 5–1 – ізобаричні, тому кількість теплоти можна визначити за різницею ентальпій:  $q_1 = h_2 - h_4$ ;  $q_2 = h_1 - h_5$ . Підставляючи ці вирази у рівняння (5.1), отримаємо

$$
\varepsilon = (h_1 - h_5)/(h_2 - h_4) - (h_1 - h_5),
$$

а з урахуванням того, що  $h_4 = h_5$ ,

$$
\varepsilon = (h_1 - h_5) / (h_2 - h_1). \tag{5.2}
$$

## **Діаграма** *lg p–h*

 Для практичних розрахунків енергетичних характеристик циклів ПКХУ доцільно користуватись ентальпійними діаграмами, в яких легко будувати цикл та визначати ентальпії в характерних точках.

На рис. 5.3 зображено схему діаграми *lg p–h*, у якій на осі абсцис відкладено значення ентальпії в *кДж/кг*, а вісь ординат логарифмічна і на ній відкладено значення тиску в *МПа*.

На цій діаграмі нанесено граничну криву, утворену лівою (*х* = 0) і правою (*х* = 1) гілкою. Точки на лівій гілці характеризують стан рідкого холодоагенту за температури насичення, на правій – сухої насиченої пари. Під граничною кривою речовина перебуває у двофазному стані і називається вологою насиченою парою. Праворуч від кривої *х*=1 – область перегрітої пари (температура пари вища за температуру насичення).

На діаграмі показані лінії сталої температури *t = const* (ізотерми), які на ділянці вологої насиченої пари збігаються з ізобарами *р=const*, лінії сталого об'єму υ=const, сталої ентропії *s=const* і лінії однакової міри сухості *х = const.*

![](_page_49_Figure_1.jpeg)

Рис. 3.3

## **Схема і опис лабораторної установки**

Досліджується робота побутового парокомпресорного шафового холодильника, в якому використовується холодильний агент – хладон-12. Схему холодильника зображено на рис. 5.4.

У верхній частині ізольованої шафи *3* розміщено випарник *2*, в якому відбувається кипіння холодоагенту. Суха насичена пара відсмоктується герметичним поршневим компресором *1* з електроприводом, стискається і надходить до верхньої частини трубчастого конденсатора *5*, де відбувається охолодження та конденсація пари. Рідкий холодоагент проходить поглинач *6* (для поглинання гранулами алюмосилікату розчиненої у фреоні води) і потрапляє до капілярної трубки *4*, під час проходження крізь яку відбувається дроселювання, знижується тиск рідини та її температура. Парорідинна суміш спрямовується у випарник.

Температура холодоагенту в характерних точках вимірюється за допомогою мідь-константанових термопар, робочі спаї яких закріплено на трубках. Нумерація точок вимірювання температури відповідає нумерації характерних точок циклу ПКХУ. За допомогою термопари t<sup>4</sup> вимірюється температура рідкого хладону на виході з конденсатора, термопари  $t_5$  – температура парорідинної суміші на виході з капілярної трубки і термопари  $t_2$  – температура перегрітої пари хладону на виході з компресора. Всі термоелектроди термопар з'єднуються почергово з цифровим вольтметром *7* за допомогою багатопозиційного перемикача 8.

Така схема дає можливість вимірювати електрорушійну силу (ЕРС) термопар у мілівольтах.

![](_page_50_Figure_1.jpeg)

Рис.5.4

## **Порядок виконання роботи**

1. Ознайомитися з основними елементами парокомпресорної холодильної установки.

2. Увімкнути цифровий вольтметр.

3. Дочекатися моменту увімкнення компресора (початку здійснення циклу) та розпочати вимірювання ЕРС термопар, почерговим з'єднанням їх з вольтметром за допомогою перемикача (проміжок між циклами вимірювань - близько однієї хвилини).

4. Останнє вимірювання провести після вимкнення компресора за 3 – 5 секунд.

5. За допомогою термометра, розміщеного в приміщенні лабораторії, визначити температуру навколишнього середовища (повітря).

## **Опрацювання дослідних даних**

1. Обчислити середні значення ЕРС кожної термопари в трьох останніх циклах вимірювання (у разі потреби порадитися з викладачем).

2. За допомогою градуювальної табл.5.1 знайти поправку, що враховує температуру допоміжного спаю термопари (ЕРС термопари за температури навколишнього середовища), додати її до середніх значень ЕРС з урахуванням знаку (алгебраїчна сума), занести до табл. 5.2 для відповідних точок циклу.

![](_page_51_Picture_350.jpeg)

3. Визначити температуру холодоагенту у характерних точках циклу за значеннями ЕРС термопар, використовуючи градуювальну таблицю. У зв'язку з тим що процеси 5–1 та 3–4 ізобарично-ізотермічні,  $t_5 = t_1$ , a  $t_3 = t_4$ .

4. Побудувати цикл ПКХУ на діаграмі *lg p–h*. Схему побудови циклу показано на рис. 5.5.

![](_page_51_Figure_4.jpeg)

![](_page_51_Figure_5.jpeg)

*h*, *кДж/кг*

Приймається, що на виході з конденсатора рідкий холодоагент перебуває в стані насичення, а з випарника виходить суха насичена пара. Точка 4 знаходиться на перетині лівої гілки граничної кривої (*х*=0) та ізотерми *t*<sup>4</sup> , точка 1 – на перетині правої гілки граничної кривої (*х*=1) та ізотерми *t*1. Через точки 4 і 1 провести олівцем тонкі горизонтальні лінії, які є відповідними ізобарами холодоагенту в конденсаторі та випарнику (  $p_1, p_2$  ). Точка 5 знаходиться на перетині вертикальної лінії (*h=const*), проведеної з точки 4, і ізобари *р*2, точка 2 на перетині ізобари  $p_1$  та ізотерми  $t_2$ , точка 3 – на перетині ізобари  $p_1$  і лінії *х*= 1.

5. За допомогою діаграми визначити параметри холодоагенту у всіх точках і занести їх до табл. 5.2.

6. Обчислити питому холодопродуктивність холодильної установки.

7. Визначити кількість теплоти, що передається до навколишнього середовища.

8. Обчислити питому роботу, що витрачається на здійснення цикла.

9. За формулою (5.2) підрахувати значення холодильного коефіцієнта.

10. У протоколі лабораторної роботи накреслити (без масштабу) цикл ПКХУ в діаграмі *lg p–h.*

 *Таблиця 5.2*

![](_page_52_Picture_329.jpeg)

#### **Контрольні запитання.**

1. Яка будова та принцип дії парокомпресорної холодильної установки?

2. Пояснити схему лабораторної установки, рух і зміна стану холодоагенту.

3. Цикл ПКХУ в координатах *T–s*.

4. Як зображується цикл ПКХУ в координатах *lg p–h*?

5. Яка послідовність проведення досліду, отримання дослідних даних?

6. Яка послідовність побудови циклу в координатах *lg p–h*.

7. Визначення та фізичний зміст питомої холодопродуктивності, її зв'язок з потужністю холодильної установки.

8. Як обчислити теплоту, що відводиться до навколишнього середовища, тепловий баланс ПКХУ.

9. Робота циклу, її обчислення та фактори, що впливають на величину роботи.

10. Обчислення та фізичний зміст холодильного коефіцієнта, його зв'язок з енергетичною ефективністю циклу ПКХУ.

# **Лабораторна робота 6**

# **ДОСЛІДЖЕННЯ ЦИКЛУ ТЕПЛОЦЕНТРАЛІ ДАРНИЦЬКОЇ ТЕЦ**

*Мета роботи:* засвоїти схему і цикл теплової електричної станції, основи теплофікації, схеми теплоелектроцентралей з різними типами турбін, шляхи підвищення ефективності роботи електростанцій. Опанувати методику побудови і аналізу теоретичних циклів електростанцій .

 Ознайомитися з основним обладнанням Дарницької ТЕЦ, контрольно-вимірювальними приладами щитів керування котельного агрегату та турбіни. За показаннями цих приладів визначити основні параметри водяної пари в характерних точках і здійснити розрахунок основних показників роботи ТЕЦ.

# **Основні теоретичні положення**

 Сучасна промислова теплоенергетика базується на використанні парових теплосилових установок (ПСУ). Джерелом енергії в таких установках є теплова енергія продуктів згоряння органічного палива (вугілля, газ І нафтопродукти) або енергія ядерних перетворень важких елементів. Із термодинамічного погляду найбільшу ефективність перетворення теплової енергії в роботу (електроенергію) має цикл Карно. Але через відносно велику роботу компресора на стиснення водяної пари такі цикли не знайшли застосування в промисловості.

 У подальшому було запропоновано процес охолодження пари здійснювати до повної її конденсації і внаслідок цього замінити неефективний компресор економічним водяним насосом, який підвищує тиск конденсату до тиску в паровому котлі. Крім того, для підвищення ефективності установки стали застосовувати перегрів пари і за рахунок підвищення середньоінтегральної температури підведенням теплоти стали застосовувати регенеративний підігрів живильної води, тобто наблизили температуру пари *t*1 до температури гарячого джерела . Але підвищувати температуру  $t_1$  можна лише до певного значення, яке визначається термічною міцністю матеріалу лопаток турбіни. Так, у разі

застосування лопаток із звичайних сталей  $t_1$ =550...575 <sup>o</sup>C, із нержавіючої сталі ─ *t*1=600…650 <sup>о</sup>*С*.

 Ефективність роботи паросилової установки також залежить від величини кінцевого тиску розширення пари *р***2**, або, що рівнозначно, кінцевої температури *t***2** в конденсаторі. При зменшенні тиску *р***<sup>2</sup>** зменшується кількість відведеної теплоти *q***2**, що приводить до збільшення термічного коефіцієнта корисної дії (ККД) - n<sub>t</sub>. Оскільки холодним теплоприймачем служить навколишнє середовище ( повітря, вода річок, ставків), то гранична температура циклу визначається виходячи із середньорічної температури. Для України середньорічна температура *t***<sup>2</sup>** приймається за 15 <sup>о</sup>*С*. Для забезпечення надійного теплообміну температура пари в конденсаторі повинна бути на 10…15<sup>о</sup>*С* вищою, тобто *t***2**= 25…30 <sup>о</sup>*С*, що відповідає *р***2**=0,003…0,004 *МПа*. Тобто в конденсаторі необхідно підтримувати відносно глибоке розрідження.

 Електростанції, що працюють за циклом Ренкіна, називаються конденсаційними (КЕС). Суттєвим недоліком КЕС є значні втрати теплоти **q2** з охолоджуваною водою.

 З метою підвищення ефективності використання теплоти було запропоновано комбіноване вироблення електричної енергії і теплоти (у вигляді пари і гарячої води), яка отримала назву теплофікація. Електростанції, що здійснюють теплофікацію промислових підприємств і житлових масивів, називаються теплоелектроцентралями (ТЕЦ). Відрізняються ТЕЦ від КЕС тим, що в них встановлено теплофікаційні турбіни, які працюють або з протитиском, або з промисловими і теплофікаційними відборами пари.

 У турбіні з протитиском пара розширюється до тиску, більшого за атмосферний, (0,12…1,2 *МПа*) і вона може бути використана як носій енергії. Пара після спрацювання в турбіні спрямовується паропроводом до споживача (наприклад на теплообмінні апарати цукрового заводу). У таких турбінах відсутні конденсатори, вони простіші і дешевші конденсаційних. Недоліком таких турбін є те, що кількість виробленої енергії повністю залежить від кількості пари, яка подається споживачеві. Турбіни з протитиском працюють за вільним тепловим і вимушеним електричним графіком.

 Турбіни з погіршеним вакуумом відрізняються від конденсаційних тим, що в конденсаторі підтримується підвищений тиск (0,05…0,12 *МПа*). Відпрацьована пара має температуру вище 100 <sup>о</sup>*С*. Це дає можливість нагріти циркуляційну воду в конденсаторі до 70…90<sup>°</sup>С і спрямувити її в теплову мережу для опалення та гарячого водопостачання. Перевагою таких турбін є те, що за відсутності теплоспоживання (літній період) вони можуть працювати як конденсаційні, тобто з розширенням пари до глибокого вакууму (*р*=0,003…0,004 *МПа*). Проте і в цьому разі вироблення електроенергії визначається тепловим навантаженням мережі. Турбіна працює за вільним тепловим і вимушеним електричним графіками.

 Турбіни з регульованими відборами пари складаються з двохтрьох частин – циліндр високого тиску (ЦВТ), циліндр середнього тиску (ЦСТ) і циліндр низького тиску (ЦНТ), які розміщені на одному валу з електрогенератором. Пара спочатку спрацьовує в ЦВТ до тиску відбору, величина якого визначається відповідно до потреб теплового споживача. Решта пари проходить через ЦСТ, де також здійснюються відбори. Потім пара спрямовується в ЦНТ, де розширюється до тиску в конденсаторі. В цьому разі вироблення теплоти та електроенергії незалежні, тобто турбіна працює за вільним тепловим і вільним електричним графіками.

 Для підвищення ефективності роботи станції і зниження витрати палива здійснюють регенеративне підігрівання живильної води в регенеративних підігрівниках (РП) парою, відібраною з турбіни у відповідних місцях.

#### **Схема теплоцентралі**

Розглянемо схему ТЕЦ, в яку входить двоциліндрова турбіна з регенеративним, промисловим та теплофікаційними відборами (рис 1.). Така турбіна може працювати і в режимі з погіршеним вакуумом. Пара із котлоагрегату *1* через регулювальний клапан *2* надходить на ЦВТ турбіни *3.* Після спрацювання в циліндрі певна кількість пари через регулювальний клапан *4* надходить на регенеративний відбір (РВ), певна кількість пари через клапан *5* ─ на промисловий відбір (ПВ) і решта пари через регулюючий клапан *6* ─ в ЦНТ *7*, де спрацьовує в ньому і поступає в конденсатор *8*. Із циліндра низького тиску здійснюються також регенеративні відбори в підігрівники низького тиску РПНТ, а також теплофікаційний відбір  $D_{TB}$ . Обидві частини турбіни установлені на одному валу з електрогенератором *9*. Для охолодження і повної конденсації пари в конденсатор насосом *10* подається охолоджувальна вода. Після конденсатора нагріта вода для охолодження подається в градирню *11.*

Для очищення конденсату від розчиненого в ньому повітря він конденсатним насосом КН послідовно подається в регенеративні підігрівники низького тиску, а потім в деаератор *13.* Після деаератора вода живильним насосом *14* подається послідовно в регенеративні підігрівники високого тиску РПВТ *15*, звідки надходить в економайзер *16* котлоагрегату *1*, де підігрівається до стану кипіння. Отримана в парогенеруючий частині котлоагрегату (екранні труби топки) пара надходить в пароперегрівник *17*, де перегрівається до певної температури і надходить на турбіну.

![](_page_56_Figure_0.jpeg)

Рис.1

 Із турбіни здійснюється промисловий відбір пари (ПВ) на підприємства промислової зони, яку обслуговує ТЕЦ. Пара теплофікаційного відбору (ТВ) надходить до бойлерного підігрівника мережної води *18,* звідки насосом *19* подається в опалювальну мережу. Конденсат від промислового і теплофікаційного відборів також надходить до деаератора. Для підвищення ефективності роботи станції вода після теплового споживача направляється спочатку в конденсатор, а потім в бойлерний підігрівник.

Умовний теоретичний цикл такої ТЕЦ наведений на рис. 2 в *Т*-*s* ―

![](_page_57_Figure_2.jpeg)

та *h–s* ― координатах. Точка 1 відповідає стану пари на вході в турбіну. Ентальпія перегрітої пари визначається за тиском  $p_1$  і температурою  $t_1$ (характерні точки циклу нанесені на схемі ТЕЦ (рис.1) у кружечках. Так як в процесі адіабатичного розширення пари в турбіні здійснюються відбори пари і кількість її змінюється вздовж турбіни, то цей процес на діаграмі *Т*-*s* є умовним. На ділянці 1−7 відбувається процес розширення всієї пари *D* (*кг/с*), що надходить до турбіни. Відповідно наведеної схеми¸ в точці 7 при тиску **р7** здійснюються відбори пари на регенеративні підігрівники в кількості  $\alpha_{\text{DB}}\cdot\textbf{D}$  і промислові потреби в кількості  $\alpha_{\text{DB}}\cdot\textbf{D}$  (*ке/с*) (де a**pв** і a**пв** – відповідно частки регенеративного і промислового відборів). Пара, що залишилася після цих відборів, у кількості **(1**-α<sub>ρв</sub>-α<sub>пв</sub> **)**×*D* розширюється в циліндрі низького тиску до точки теплофікаційного відбору (процес 7-8 на діаграмі). На теплофікаційні потреби відбирається пара в кількості  $\alpha_{\text{TR}}\cdot\mathbf{D}$ , де  $\alpha_{\text{TR}}$  – частка теплофікаційного відбору. Після цього решта пари в кількості  $(1-\alpha_{\text{DB}}-\alpha_{\text{TB}})\cdot D$ розширюється в ЦНТ до тиску в конденсаторі *р***<sup>2</sup>** (процес 8-2 ). У конденсаторі пара конденсується (процес 2-3) і конденсатним насосом 12 подається до деаератора. Пара теплофікаційного відбору охолоджується і конденсується у бойлері 18 і також надходить до деаератора (процес 8-9). Стан пари в деаераторі за стан у точці *3*.

Живильна вода в кількості *D* із деаератора насосом *14* подається в регенеративні теплообмінники (процес 3-4). Спочатку вода ізобарично нагрівається в теплообмінниках (процес 4-10), а потім нагрівання до кипіння відбувається в економайзері *16* (процес 10-5). Процес пароутворення відбувається в екранних трубах топки котлоагрегату (процес 5-6), а потім пара надходить в пароперегрівник, де відбувається її ізобаричне перегрівання (процес 6-1).

 Визначимо теоретичну роботу 1 *кг* пари, що надійшла до турбіни *кДж/кг*,

$$
\ell_{o} = (h_{1}-h_{7}) + (1-\alpha_{\text{pB}}-\alpha_{\text{rB}})(h_{7}-h_{8}) + (1-\alpha_{\text{pB}}-\alpha_{\text{rB}}-\alpha_{\text{rB}})(h_{8}-h_{2}), \qquad (1)
$$

Теоретична потужність турбіни визначаеться за виразом, (*кВт*)

$$
N_o = D \ell_o \tag{2}
$$

де *D* − кількість пари, що надходить на турбіну, *кг/с.* Питома теплота промислового відбору , *кДж/кг*

$$
q_{\text{LB}} = h_7 - h_{10}.\tag{3}
$$

Теплова потужність промислового відбору , *кВт*

$$
Q_{\text{LB}} = \alpha_{\text{LB}} D \left( h_7 - h_{10} \right), \tag{4}
$$

де  $\alpha_{\text{LB}} = D_{\text{LB}} / D$ .

Питома теплота теплофікаційного відбору, *кДж/кг*

$$
q_{\rm TB} = h_8 - h_9. \tag{5}
$$

Теплова потужність теплофікаційного відбору, *кВт*

$$
Q_{TB} = \alpha_{TB} D(h_8 - h_9), \tag{6}
$$

де  $\alpha_{\text{TB}} = D_{\text{TB}} / D$ .

Тепловий баланс регенеративного підігрівника

$$
\alpha_{\rm pB}D(h_7-h_{10})=D(h_{10}-h_4) \tag{7}
$$

Частка регенеративного відбору пари може бути визначена так:

$$
\alpha_{\text{pB}} \quad \frac{\underline{D}_{\text{pB}}}{\overline{D}} \quad \frac{\underline{h}_{10} - h_4}{\overline{h}_7 - h_{10}}.
$$

 Питома теплота, *кДж/кг*, яка підводиться до 1 *кг пари* в регенеративному циклі (теплота гарячого джерела) визначається так :

$$
q_p = h_1 - h_{10}.\tag{9}
$$

Тоді термічний ККД регенеративного циклу визначається так:

$$
\eta_{t}^{p} \frac{\ell}{\overline{q}^{p}} \frac{\left(h_{1} - h_{7}\right) + \left(1 - \alpha_{p_{B}} - \alpha_{n_{B}}\right)\left(h_{7} - h_{8}\right) + \left(1 - \alpha_{p_{B}} - \alpha_{n_{B}} - \alpha_{n_{B}}\right)\left(h_{8} - h_{2}\right)}{h_{1} - h_{10}}.
$$
 (10)

Термічний ККД циклу без регенерації

$$
\eta_t = \frac{\ell_{\tau}}{q_1} = \frac{(h_1 - h_2) + (1 - \alpha_{\text{LB}}) \cdot (h_7 - h_8) + (1 - \alpha_{\text{TB}} - \alpha_{\text{TB}}) (h_8 - h_2)}{h_1 - h_4}.
$$
(11)

Коефіцієнт корисної дії котлоагрегату

$$
\eta_{\kappa a} = \frac{D_{\kappa} (h_1 - h_{10})}{B_{\kappa} Q_{\mu}^c},
$$
\n(12)

де *D*<sup>к</sup> ― паровидатність котлоагрегату, *кг/с*; *В*<sup>к</sup> ― витрата палива в котлоагрегаті, *кДж/кг*;  $Q^c_{\;\;\shortmid}$  — нижча теплота згоряння сухої маси палива, *кДж/кг*.

Відносний електричний ККД турбогенератора

$$
\eta_{\text{Be}} = \frac{N_{\text{e}}}{N_0},\tag{13}
$$

де *N*<sup>е</sup> ― електрична потужність турбогенератора.

Коефіцієнт корисної дії паросилової установки

$$
\eta_{\text{ycr}} = \eta_t \eta_{\text{ka}} \eta_{\text{be}}.
$$
 (14)

Коефіцієнт використання теплоти теоретичний

$$
K_{\rm A} = \frac{\ell_{\rm O} + \alpha_{\rm TB} q_{\rm TB} + \alpha_{\rm TB} q_{\rm TB}}{q_1}.
$$
 (15)

Коефіцієнт використання теплоти дійсний

 $\overline{\phantom{a}}^{\phantom{\dag}}$ 

В <sup>=</sup>

 $B_+\!\cdot\!D$ 

к

$$
K_{\mu} = \frac{N_{\rm e} + Q_{\rm TB} + Q_{\rm TB}}{B Q_{\rm H}^{\rm c}}, \qquad (16)
$$

де

 У режимі роботи турбіни з погіршеним вакуумом через конденсатор замість циркуляційної (охолоджувальної) води прокачується мережна вода, що надходить в опалювальну мережу, і теплота конденсації в процесі 2-3 використовується на опалення. В цьому разі теоретичний коефіцієнт використання теплоти розраховується так:

 $\overline{D_{..}}$  — витрата палива на теплосилову установку;

$$
K_{\text{TIB}} = \frac{\ell_{\text{o}} + \alpha_{\text{TB}} q_{\text{TB}} + \alpha_{\text{TB}} q_{\text{TB}} + (1 - \alpha_{\text{DB}} - \alpha_{\text{TB}} - \alpha_{\text{TB}}) (h_2 - h_3)}{q_1}.
$$
 (17)

Коефіцієнт використання теплоти дійсний

$$
K_{\text{tris}} = \frac{N_{\text{e}} + Q_{\text{TB}} + Q_{\text{TB}} + D(1 - \alpha_{\text{PB}} - \alpha_{\text{TB}} - \alpha_{\text{TB}}) (h_2 - h_3)}{B Q_{\text{H}}^{\text{c}}}
$$
(18)

## **Порядок виконання роботи**

1. Ознайомитися зі схемою та режимом роботи Дарницької ТЕЦ.

2. За приладами розміщеними на щиті керування котлоагрегатом, зняти показання витрати палива та його теплоту згоряння, паровидатність котла та параметри пари. Результати записати в табл.2.

3. За приладами, розміщеними на щиті керування турбогенератором, зняти показання витрати пари відборів та параметри пари в характерних точках. Результати записати в табл.1

![](_page_61_Picture_279.jpeg)

![](_page_61_Picture_280.jpeg)

4. Накреслити цикл ТЕЦ в *Т–s―* та *h–s***―** координатах (рис. 2 та 3 ).

 5. За допомогою таблиць або *h─s***-** діаграми здійснити розрахунки відповідних параметрів пари та характеристик ефективності роботи ТЕЦ. Проаналізувати отримані результати і намітити шляхи підвищення ефективності роботи ТЕЦ. Результати розрахунків занести в табл.2.

*Таблиця 2*

![](_page_61_Picture_281.jpeg)

 *Продовження табл. 2*

![](_page_61_Picture_282.jpeg)

## **ЛІТЕРАТУРА**

1. *Буляндра О.Ф.* Технічна термодинаміка.-К.:Техніка, 2001.- 320 с.

2. *Теплотехніка:* Підручник /О.Ф.Буляндра, Б.Х.Драганов, В.Г.Федорів і ін. – К.: Вища шк., 1998. – 334 с.

3. *Техническая термодинамика* /В.А.Кириллин, В.В.Сычев, А.Е.Шейдлин. - М. : Энергоатомиздат, 1983. - С.371-382.

4. *Алабовский А.Н., Константинов С.М., Недужий И.А.* Теплотехника. - К.: Вища школа, 1986. – 256 с.

5. *Ривкин С.Л., Александров А.А*.Термодинамические свойства воды и водяного пара. – М.: Энергия, 1975. – 80 с.

6. *Иванова Г.М., Кузнецова Н.Д., Чистяков В.С*. Теплотехнические измерения и приборы. – М.: Энергоатомиздат, 1984.

7. Мурзанов В.В. Основы технической термодинамики. - М.: Енергия, 1973. -303с.

8.Техническая термодинамика/ под. Ред. Крутова В.И. -М.: Высш. шк., 1991. -384 с.

Навчальне видання

Технічна термодинаміка

Методичні вказівки до виконання лабораторних робіт для студентів напрямів 6.050601 теплоенергетика та 6.050604 енергомашинобудування денної та заочної форм навчання

Укладачі: Буляндра Олексій Федорович, Сінат-Радченко Дмитро Євгенович, Виноградов-Салтиков Володимир Олександрович, Карась Віктор Олексійович, Ткач Леонід Павлович.

Комп¢ютерна верстка Підп. до друку 26.0,3.10 Ум.друк.арк.3.44 Наклад. 200 прим. Зам. №161-09А

 РВЦ УДУХТ. 01601 Київ-33, вул. Володимирська, 68 [www.book.nuxt.edu.ua](http://www.book.nuxt.edu.ua/) Свідоцтво про реєстрацію серія ДК №1786 від 18.05.04.

\_\_\_\_\_\_\_\_\_\_\_\_\_\_\_\_\_\_\_\_\_\_\_\_\_\_\_\_\_\_\_\_\_\_\_\_\_\_\_\_\_\_\_\_\_\_\_\_\_\_\_\_\_\_\_\_\_\_\_\_